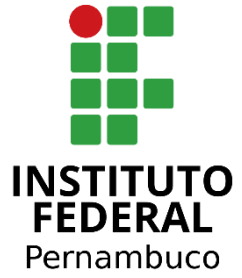

Instituto Federal de Educação, Ciência e Tecnologia de Pernambuco Campus Garanhuns Curso de Bacharelado em Engenharia Elétrica

MATHEUS ALBUQUERQUE DE SATURNO

**APLICAÇÃO DO ALGORITMO RANDOM FOREST PARA DETERMINAÇÃO DA GERAÇÃO FRUSTRADA EM PARQUES EÓLICOS EM FUNÇÃO DE RESTRIÇÕES OPERACIONAIS DO ONS**

> Garanhuns – PE 2023

## MATHEUS ALBUQUERQUE DE SATURNO

# **APLICAÇÃO DO ALGORITMO RANDOM FOREST PARA DETERMINAÇÃO DA GERAÇÃO FRUSTRADA EM PARQUES EÓLICOS EM FUNÇÃO DE RESTRIÇÕES OPERACIONAIS DO ONS**

Trabalho de conclusão de curso apresentado a Coordenação do Curso de Engenharia Elétrica do Instituto Federal de Pernambuco, campus Garanhuns, como requisito para obtenção do título de Bacharel em Engenharia Elétrica.

Orientador: Prof. Dr. Rafael Mendonça Rocha **Barros** 

Coorientador: Prof. Dr. Diego Soares Lopes

## S254a Saturno, Matheus Albuquerque de. Aplicação do algoritmo Random Forest para determinação da geração frustrada em parques eólicos em função de restrições operacionais do ONS. / Matheus Albuquerque de Saturno ; orientador Rafael Mendonça Rocha Barros ; Coorientador Diego Soares Lopes, 2023. 57 f. : il. Orientador: Rafael Mendonça Rocha Barros. Coorientador: Diego Soares Lopes Trabalho de Conclusão de Curso (Graduação) – Instituto Federal de Pernambuco. Pró-Reitoria de Ensino. Diretoria de Ensino. Campus Garanhuns. Coordenação do Curso Superior em Engenharia. Curso de Bacharelado em Engenharia Elétrica, 2023. 1. Energia eólica - Produção. 2. Energia eólica – Modelos matemáticos. 3. Algoritmos. I. Título. CDD 621.312136

Riane Melo de Freitas Alves –CRB4/1897

## MATHEUS ALBUQUERQUE DE SATURNO

# **APLICAÇÃO DO ALGORITMO RANDOM FOREST PARA DETERMINAÇÃO DA GERAÇÃO FRUSTRADA EM PARQUES EÓLICOS EM FUNÇÃO DE RESTRIÇÕES OPERACIONAIS DO ONS**

Trabalho de conclusão de curso apresentado a Coordenação do Curso de Engenharia Elétrica do Instituto Federal de Pernambuco, campus Garanhuns, como requisito para obtenção do título de Bacharel em Engenharia Elétrica.

Trabalho aprovado em: \_\_\_\_\_/\_\_\_\_ /

Prof. Dr. Rafael Mendonça Rocha Barros (IFPE, *campus* Garanhuns) **Orientador** 

\_\_\_\_\_\_\_\_\_\_\_\_\_\_\_\_\_\_\_\_\_\_\_\_\_\_\_\_\_\_\_\_\_\_\_\_\_\_\_\_\_\_\_\_\_\_\_\_\_\_\_\_

Prof. Dr. Diego Soares Lopes (IFPE, *campus* Garanhuns) **Coorientador** 

\_\_\_\_\_\_\_\_\_\_\_\_\_\_\_\_\_\_\_\_\_\_\_\_\_\_\_\_\_\_\_\_\_\_\_\_\_\_\_\_\_\_\_\_\_\_\_\_\_\_\_\_

Prof. Dr. Márcio Severino da Silva (IFPE, *campus* Garanhuns) Avaliador interno

\_\_\_\_\_\_\_\_\_\_\_\_\_\_\_\_\_\_\_\_\_\_\_\_\_\_\_\_\_\_\_\_\_\_\_\_\_\_\_\_\_\_\_\_\_\_\_\_\_\_\_\_\_

Eng. Me. Vladmir Reis Pontes (Engeform Energia) Avaliador externo

\_\_\_\_\_\_\_\_\_\_\_\_\_\_\_\_\_\_\_\_\_\_\_\_\_\_\_\_\_\_\_\_\_\_\_\_\_\_\_\_\_\_\_\_\_\_\_\_\_\_\_\_\_

Dedico este trabalho a todos os ávidos buscadores do conhecimento, cuja sede por respostas profundas transcende a superficialidade. Que este esforço seja uma homenagem àqueles que, incansáveis em sua busca, recusam-se a serem saciados por respostas rasas. Que inspire a contínua exploração intelectual e o questionamento constante, construindo uma comunidade de aprendizado enriquecedora e dedicada à busca incansável pelo entendimento.

#### **AGRADECIMENTOS**

Agradeço à minha mãe, Thayz por sempre ter priorizado minha educação, me ensinando que o único caminho capaz de transformar vidas é através dos estudos.

À minha esposa, Máyra por todo suporte, carinho e atenção dados durante minha carreira profissional e acadêmica.

Aos meus irmãos, Israel, Nícolas e Lucas por sempre me incentivarem a ser uma pessoa melhor.

Aos meus familiares pela torcida e, em especial, ao meu tio Joventino, pelo abrigo e acolhimento nos anos iniciais do curso, quando não tive condições de me manter.

Aos amigos do SM98, em especial, Jackson, Fernando, Saulo, João Vitor, José Vitor e Marcos, por todos os momentos de descontração, ajuda e o companheirismo durante o curso.

Aos meus amigos, Janailson Almeida e Kleber Carvalho, por toda torcida durante meu período de formação.

Ao meu orientador, Professor Rafael Barros, pela orientação, incentivo e paciência durante o desenvolvimento deste trabalho.

Ao meu coorientador, Professor Diego Lopes, pela amizade e os ensinamentos passados desde o sexto período.

À minha orientadora de estágio e projetos desenvolvidos no IFPE, Manuelle Regina, pela amizade e todo suporte prestado nesses cinco anos de curso.

Aos amigos da Eólica Serra das Vacas, pelos ensinamentos, desafios e pela confiança depositada em mim durante os anos como estagiário de operação e manutenção.

Por fim, agradeço ao corpo docente do IFPE Garanhuns por todo ensinamento passado no período da minha formação.

*"Não creio que haja uma emoção mais intensa para um inventor do que ver suas criações funcionando. Essas emoções fazem você esquecer de comer, de dormir, de tudo."*

*Nikola Tesla*

#### **RESUMO**

Este trabalho apresenta uma metodologia para a construção de modelo de previsão de geração eólica em momentos de restrições operacionais estabelecidas pelo Operador Nacional do Sistema (ONS). A abordagem adotada envolve a aplicação de técnicas de *Advanced Analytics*, e se destaca pela utilização do algoritmo *Random Forest*, proporcionando a capacidade preditiva necessária para estimar a energia gerada em intervalos de uma hora, com base em variáveis conhecidas do parque eólico. Para a validação e treinamento do modelo, foram coletadas 8.670 amostras reais, abrangendo dados de disponibilidade das unidades geradoras, potência e energia gerada e dados anemométricos. A aplicação de um procedimento de préprocessamento dos dados obtidos permitiu a seleção criteriosa das variáveis a serem utilizadas no treinamento do modelo, garantindo a representatividade e relevância das entradas. Todo processo computacional foi realizado através da plataforma computacional KNIME Analytics. Os resultados alcançados com a metodologia indicaram que a previsão da energia gerada apresenta Raiz do Erro Quadrático Médio (RMSE) de 0,354 MWh – para uma variável cujo valor médio é 11,5 MWh – e Erro Percentual Absoluto Médio (MAPE) de 4,5%, demonstrando uma boa acurácia do modelo desenvolvido para prever a variável *target*, reforçando a confiança na sua utilização para prever a geração eólica em momentos de restrição operacional. Com a utilização do modelo, foi possível determinar que para o parque eólico analisado, a geração frustrada no período de jan/2022 a dez/2022 foi de 228,73 MWh, que representa uma perda financeira de R\$ 48 mil para o agente gerador. Dessa forma, a metodologia proposta pode ser utilizada por agentes de geração eólica para estimar a quantidade de geração frustrada em um dado período e utilizar esta informação para decisões gerenciais ou para pleitear compensações por parte do poder concedente.

Palavras-chave: Advanced Analytics. *Constrained-off*. Energia Eólica. Geração Frustrada. SIN.

#### **ABSTRACT**

This work presents a methodology for building a wind power generation prediction model during operational restrictions established by the National System Operator (ONS). The adopted approach involves the application of Advanced Analytics techniques and stands out for the use of the Random Forest algorithm, providing the predictive capability needed to estimate the generated energy in one-hour intervals based on known variables of the wind farm. For model validation and training, 8,670 real samples were collected, covering data on the availability of generating units, power and generated energy, and anemometric data. A data pre-processing procedure was applied to carefully select the variables to be used in the model training, ensuring the representativeness and relevance of the inputs. The entire computational process was carried out using the KNIME Analytics computational platform. The results achieved with the methodology indicated that the predicted energy generation has a Root Mean Square Error (RMSE) of 0.354 MWh – for a variable whose average value is 11.5 MWh – and a Mean Absolute Percentage Error (MAPE) of 3.8%, demonstrating a good accuracy of the developed model in predicting the target variable. This reinforces confidence in its use for predicting wind generation during operational restrictions. With the model, it was possible to determine that for the analyzed wind farm, the frustrated generation from Jan/2022 to Dec/2022 was 557.94 MWh, representing a financial loss of R\$ 48.000 for the agent. Thus, the proposed methodology can be used by wind generation agents to estimate the amount of frustrated generation in each period and use this information for managerial decisions or to request compensation for the energy lost.

Keywords: Advanced Analytics. Constrained-off. Machine Learning. Wind Energy. SIN.

# **LISTA DE ILUSTRAÇÕES**

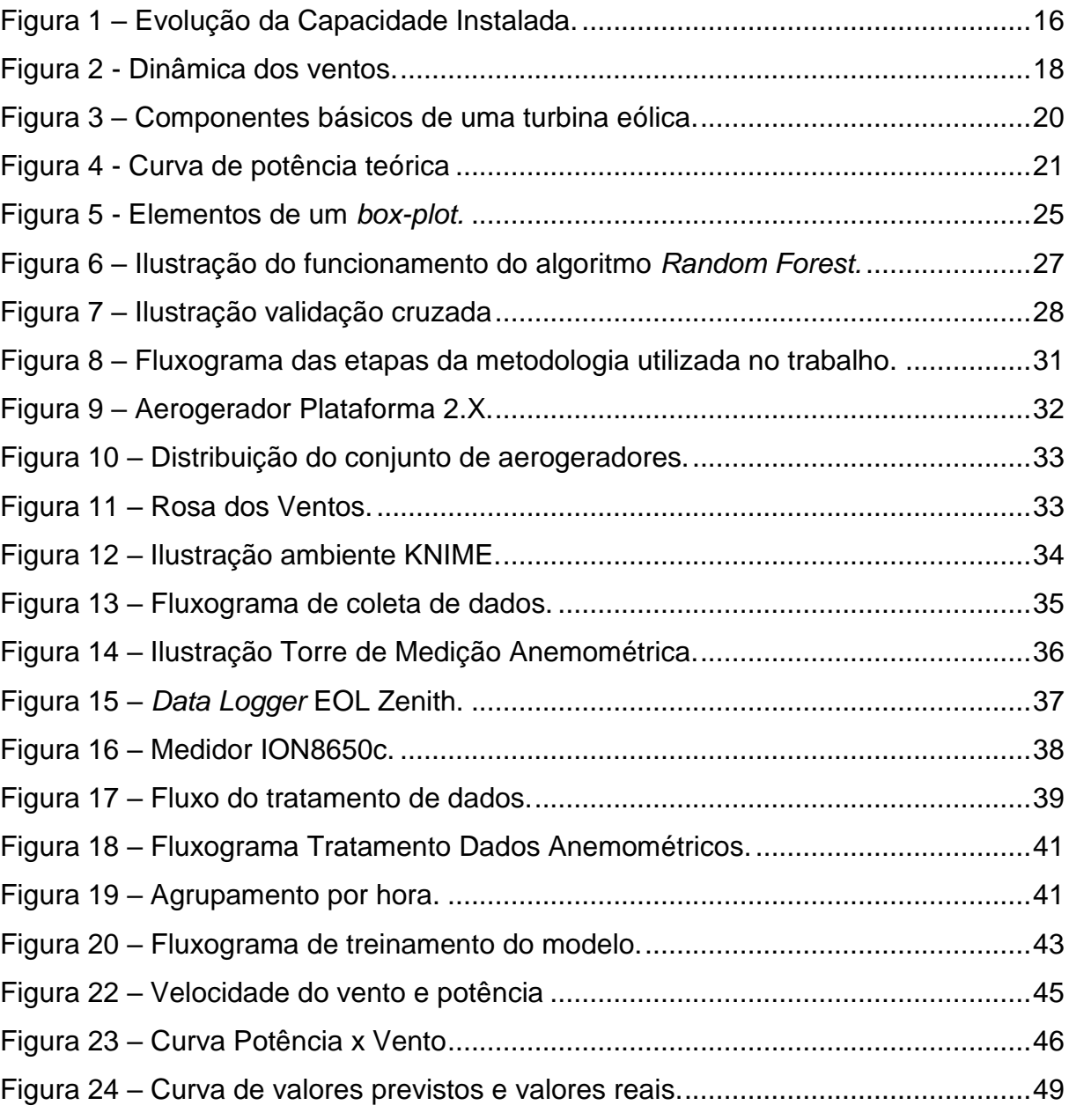

## **LISTA DE TABELAS**

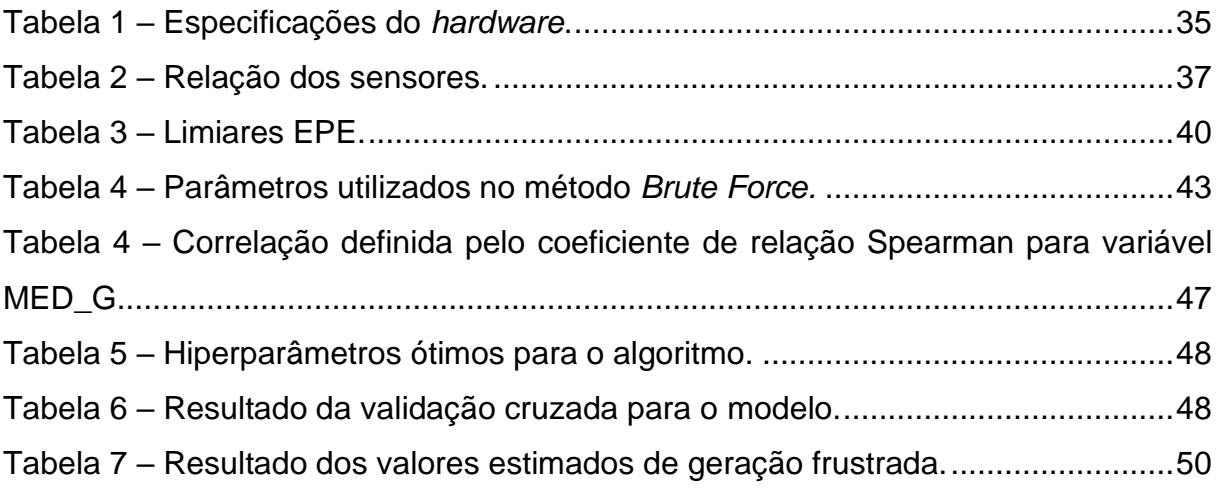

## **LISTA DE ABREVIATURAS E SIGLAS**

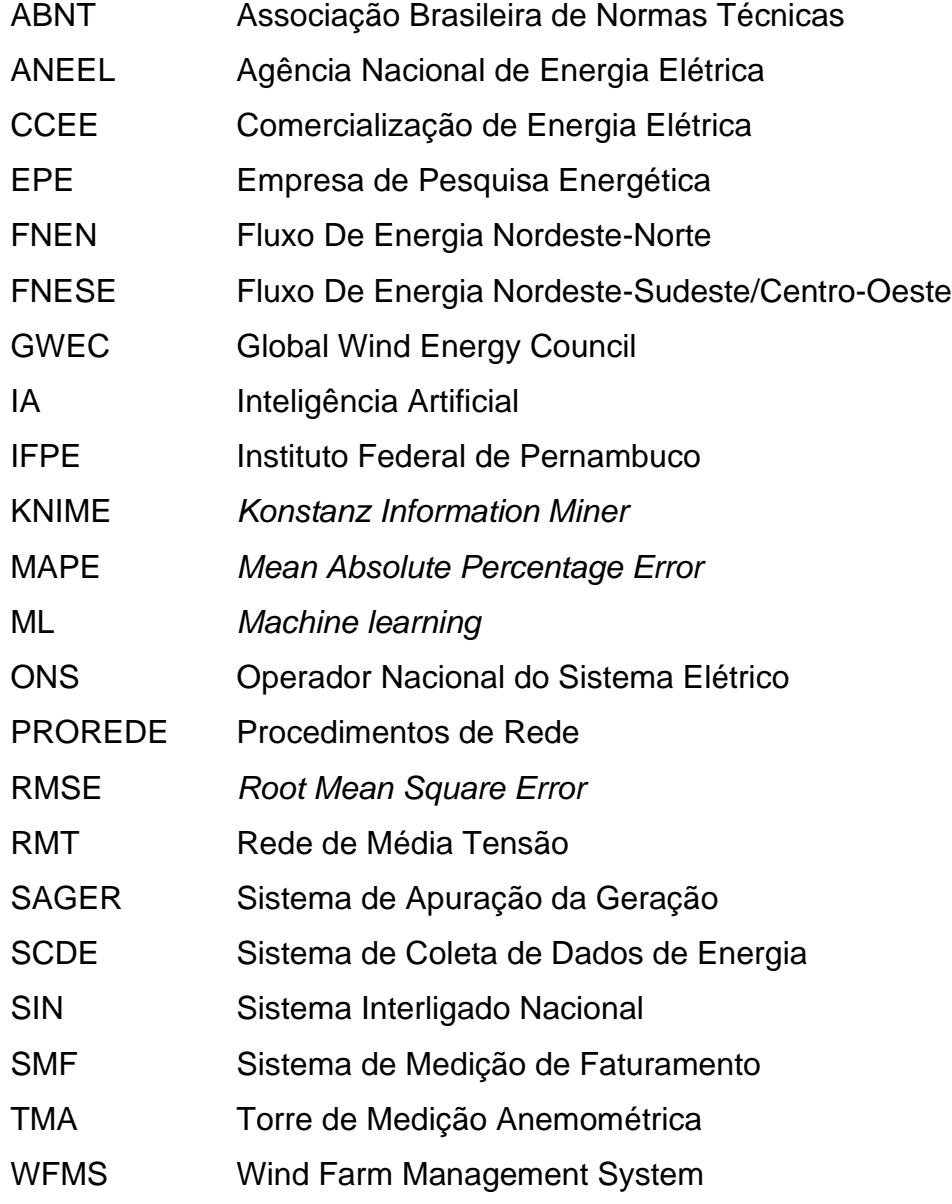

# **LISTA DE SÍMBOLOS**

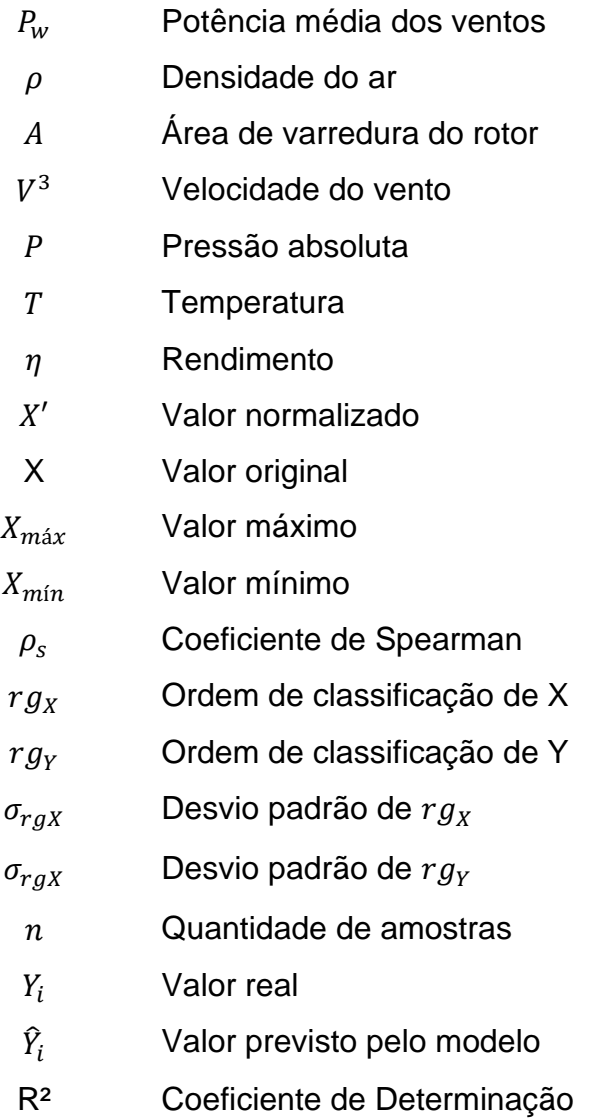

# **SUMÁRIO**

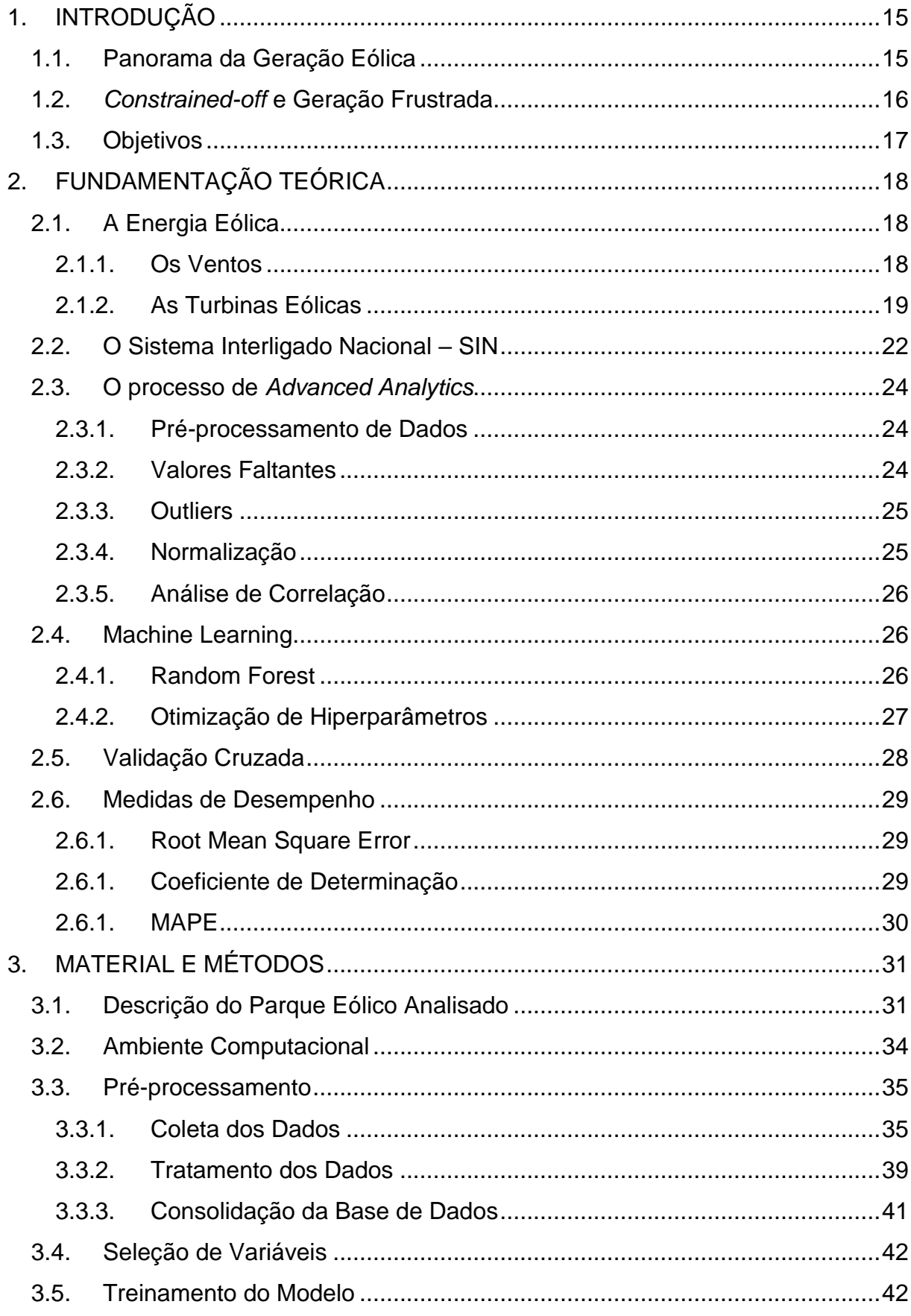

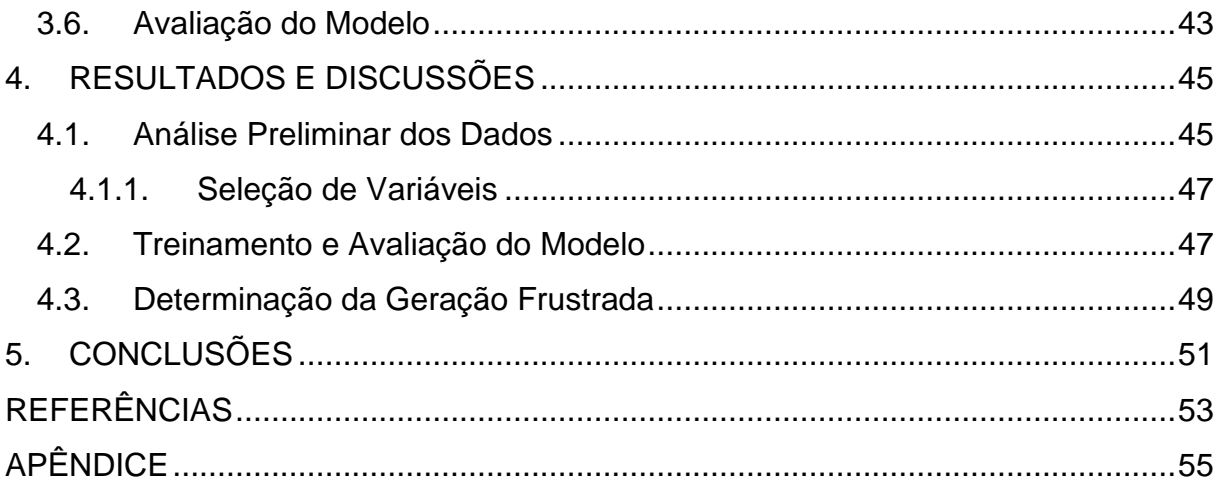

## <span id="page-15-0"></span>**1. INTRODUÇÃO**

#### <span id="page-15-1"></span>**1.1. Panorama da Geração Eólica**

A Energia Elétrica se tornou indispensável para o funcionamento da sociedade, sendo necessária para os mais diversos tipos de atividades cotidianas. No princípio, o avanço da matriz elétrica foi lastreado em fontes hídricas e térmicas. As Fontes térmicas contribuíram paras emissões de CO2 na atmosfera, assim, fez-se necessário a busca por outras fontes de energias que fossem menos poluentes.

Nesse contexto, a demanda crescente de energia levou a expansão das fontes renováveis, sendo a eólica umas das principais fontes em expansão no Brasil. Embora as fontes hídricas, que também são fontes renováveis, tenham parcela expressiva na matriz elétrica brasileira somente sua geração não é o suficiente para suprir a demanda do Sistema Interligado Nacional (SIN). Em 2021, 93,6 GW de capacidade instalada foram adicionados ao portifólio global de potência instalada, somando um total de 837 GW de potência disponível, e até 2026, mais 110 GW serão instalados (GWEC, 2022).

Na geração eólica, a obtenção da energia elétrica se dá pela transformação da energia cinética dos ventos em energia mecânica através de grandes rotores, onde pás são acopladas e, por fim, através de um gerador, são convertidas em energia elétrica (REIS, 2011). As fontes renováveis representam 83,85% da Matriz Elétrica Brasileira, sendo 14% fontes eólicas, que somam um total de 28 GW (ANEEL, 2023).

Na [Figura 1,](#page-16-0) pode-se observar a expansão da geração eólica no brasil ao longo dos últimos 18 anos.

<span id="page-16-0"></span>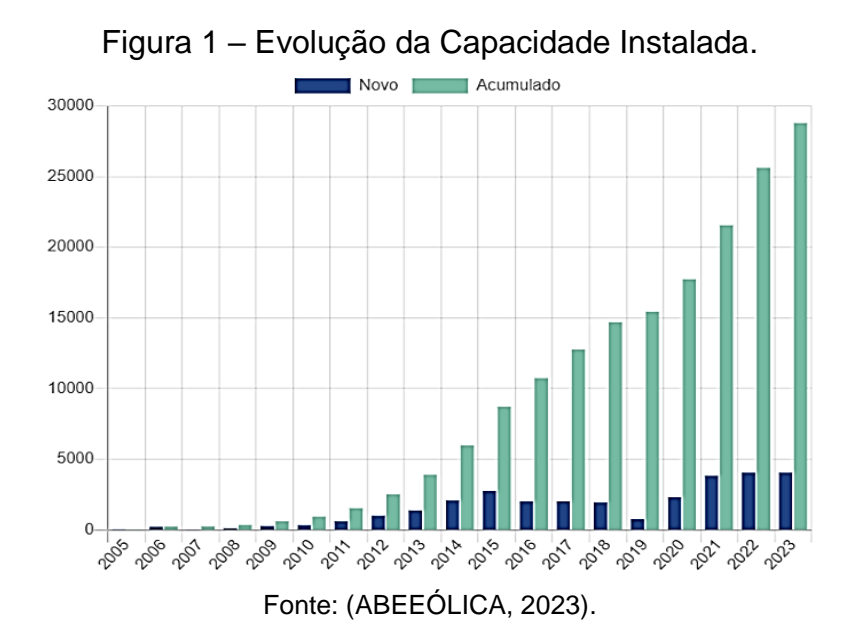

Em 2006, pode-se observar uma capacidade instalada de apenas 230 MW tendo alcançado, em 2023, um valor acumulado de 28.811 MW (ABEEÓLICA, 2023).

#### <span id="page-16-1"></span>**1.2.** *Constrained-off* **e Geração Frustrada**

Para manter a geração de energia otimizada, o Operador Nacional do Sistema (ONS) realiza o controle da geração elétrica em tempo real conforme o Procedimentos de Rede (ONS, 2021).

Para controlar o despacho de energia, o ONS realiza o fluxo de carga baseado nos montantes de geração e de Intercâmbio de energia. A fim de manter a confiabilidade do SIN, como por exemplo sobre a frequência e controle de carregamento em linhas de transmissão, é necessária a restrição de geração, solicitadas pelo ONS, para as usinas integradas ao SIN (ONS, 2022).

Estas restrições são nomeadas de *constrained-off*, e são aplicadas para limitar a potência máxima da planta que, no caso de fontes eólicas em momentos de ventos favoráveis, frusta a geração esperada, causando prejuízos monetários ao produtor. Estima-se que, desde o começo destas restrições, 75 milhões de reais tenham sido perdidos em termos de receita para os agentes geradores (AGÊNCIA INFRA, 2023).

Após o evento do dia 15 de Agosto de 2023, o apagão que deixou mais de 30 milhões de pessoas sem energia e afetou todos os estados brasileiros, o ONS reduziu o intercâmbio de energia excedente gerada no Nordeste, estes limites foram reduzidos para 5.000 MW para o fluxo Nordeste-Sudeste/Centro-Oeste (FNESE) e, 6.000 MW no fluxo Nordeste-Norte (FNEN). Durante esse período de contingência, alguns parques tiveram seu limite de geração zerado, permanecendo impossibilitados de gerar energia.

Alguns agentes do setor eólico queixam-se pela falta de clareza na metodologia proposta pela ANEEL para cálculo da geração frustrada (SILVA, 2023). Neste contexto, uma metodologia bem definida é necessária para garantir aos agentes a possibilidade de estimar sua geração frustrada.

## <span id="page-17-0"></span>**1.3.Objetivos**

O objetivo geral deste trabalho é propor uma metodologia baseada em inteligência artificial para cálculo da geração frustrada em parques de geração eólica, pelas restrições operacionais estabelecidas pelo ONS.

Para alcançar o objetivo geral, também devem ser alcançados os seguintes objetivos específicos:

- Levantar o histórico da operação do parque eólico real, com as informações de velocidade do vento, temperatura, umidade, direção do vento, pressão, disponibilidade das unidades geradores e potência gerada;
- Realizar pré-processamento na base de dados levantada para identificar correlações entre as varáveis;
- Aplicar técnica de inteligência artificial para construção de modelo preditivo capaz de prever a potência de saída, baseada nas informações anemométricas;
- Determinar a geração frustrada no período de 2022 para o parque eólico em questão.

## <span id="page-18-1"></span>**2. FUNDAMENTAÇÃO TEÓRICA**

Neste capítulo, inicialmente será apresentado uma revisão sobre a dinâmica dos ventos e os aspectos intrínsecos à geração de energia eólica. Em seguida, é feita uma introdução ao modelo de previsão adotado e as métricas de desempenho para avaliação dos resultados obtidos.

## <span id="page-18-2"></span>**2.1.A Energia Eólica**

## **2.1.1. Os Ventos**

<span id="page-18-3"></span>Os ventos são resultado de uma movimentação de ar, movimentação essa que é causada pela diferença de pressão e temperatura entre pontos na superfície. Assim, em um movimento que vai em direção a zonas de baixa pressão e no sentido oposto de zonas de alta pressão (FERREIRA, 2006). A diferença de pressão é originada em razão do aquecimento desigual da superfície terrestre pela irradiância solar. Não obstante, outros fatores também influenciam a dinâmica do vento, uma vez que, o efeito Coriolis afeta o movimento das massas de ar no planeta. A diferença de temperatura entre os polos e a Linha do Equador, em conjunto com o efeito Coriolis, explicam o movimento dos ventos alísios e os ventos do oeste. Na [Figura 2,](#page-18-0) observamos a dinâmica das correntes de ar no Globo.

<span id="page-18-0"></span>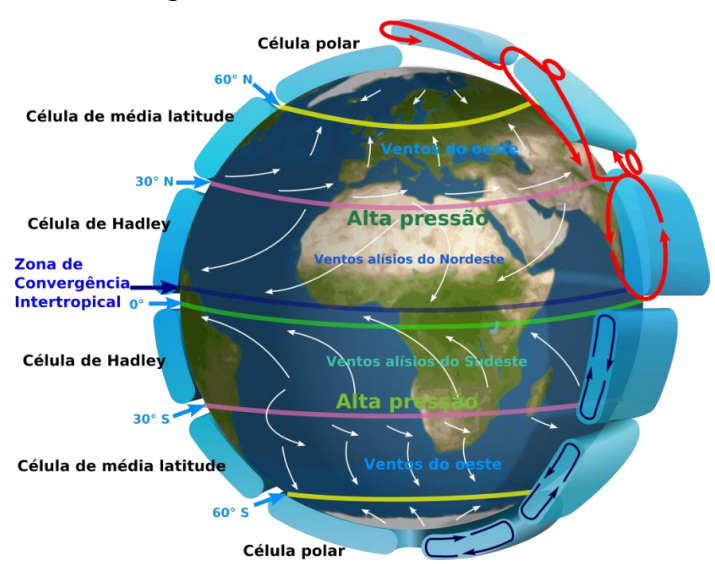

Figura 2 - Dinâmica dos ventos.

Fonte: Adaptado de Kaidor (2013).

Além desses padrões observados na [Figura 2,](#page-18-0) existem padrões regionais de circulação de vento, por exemplo, entre a terra e o oceano, como resultado dessa interação é a brisa marítima e a brisa terrestre. A brisa marítima ocorre durante o dia, enquanto a superfície da terra está mais quente que a superfície marítima, pela diminuição de pressão na terra, o ar mais denso sob o oceano se move em direção à terra. Durante a noite, o cenário se inverte, e temos a brisa terrestre.

A energia cinética disponível nos ventos, representada por  $P_w$ , em Watts, pode ser definida pela Equação [\(1\).](#page-19-1)

<span id="page-19-1"></span>
$$
P_w = \frac{1}{2} \rho A V^3 \tag{1}
$$

Em que  $P_w$  é potência média do vento em Watts (W),  $\rho$  densidade do ar, A é área de varredura do rotor (m<sup>2</sup>) V velocidade do vento (m/s). Então, podemos observar que um aumento de 10% no vento, resulta em um aumento de 33% na potência disponível no vento, assim como um aumento na área do rotor, também aumenta na potência média do vento.

A densidade  $\rho$ , pode ser calculada através da Equação [\(2\).](#page-19-2)

<span id="page-19-2"></span>
$$
\rho = \frac{P}{RT} \tag{2}
$$

Em que  $P$  é a pressão absoluta em (Pa),  $R$  é a constante específica do gás para o ar seco  $(J/(kg * K))$  e T é a temperatura absoluta (K). Analisando as Equações [\(1\)](#page-19-1) e [\(2\)](#page-19-2), podemos observar uma relação inversamente proporcional entre a potência disponível  $P_w$  e a Temperatura T.

#### **2.1.2. As Turbinas Eólicas**

<span id="page-19-0"></span>Para entendimento do funcionamento do sistema eólico, é necessário compreender tantos os aspectos mecânicos quanto os elétricos de um aerogerador. Assim, definimos a estrutura básica de um aerogerador na [Figura 3.](#page-20-0)

<span id="page-20-0"></span>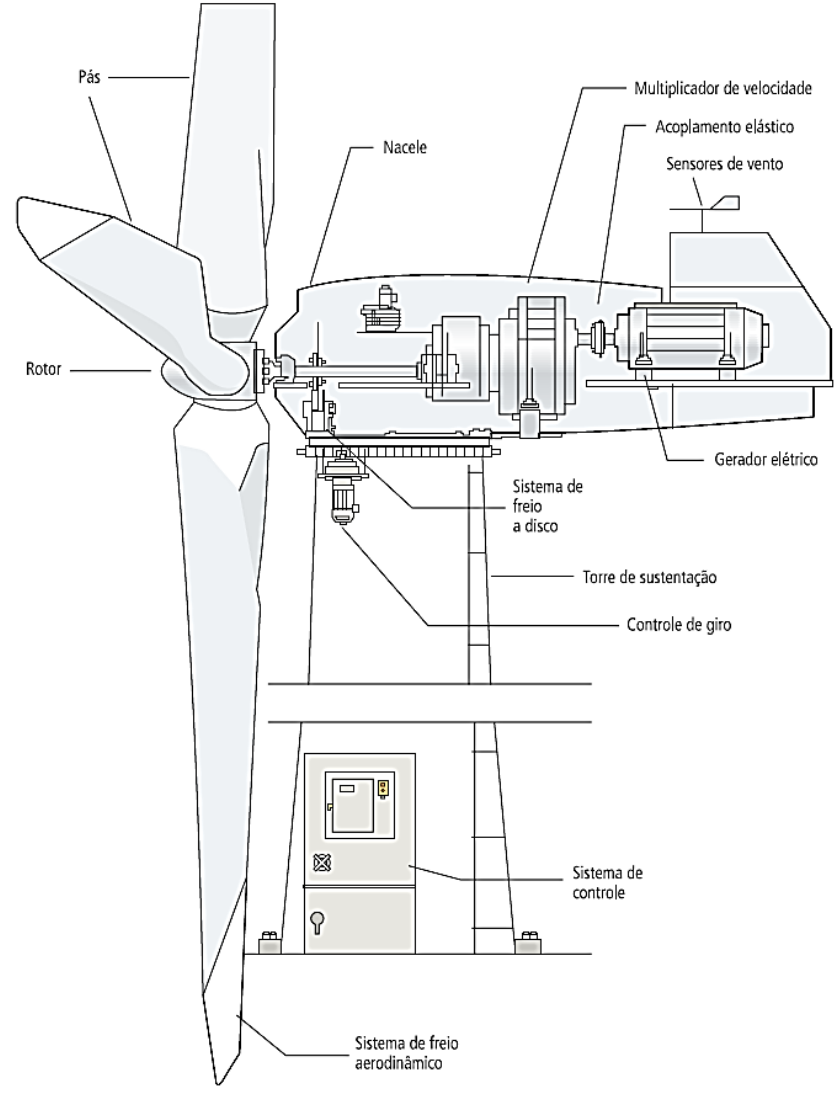

Figura 3 – Componentes básicos de uma turbina eólica.

Fonte: (CBBE, 2000).

Na [Figura 3,](#page-20-0) pode-se destacar alguns componentes principais que compõem a dinâmica de funcionamento de um aerogerador, são eles:

- Rotor e Pá: estes componentes são responsáveis por capturar a energia cinética dos ventos e pela frenagem aerodinâmica;
- Multiplicador de velocidade ou *gearbox*: tem como função o aumento da velocidade de rotação, assim diminuindo a quantidade de polos necessários no gerador;
- Gerador: é o elemento final de conversão, tem como função a conversão da energia mecânica em energia elétrica.

Não se limitando aos componentes supracitados, ainda existem diversos equipamentos de instrumentação, com objetivo de proteção e orientação do aerogerador.

Devido às características aerodinâmicas, Albert Betz (1920) determinou a eficiência aerodinâmica em 59,3%, ou seja, apenas 59,3% da energia que passa pela área pode ser captura pelo rotor. Em aerogeradores reais, são encontradas eficiências próximas a 35%, devido as perdas de conversão. De forma geral, a eficiência de uma turbina eólica pode ser explicada pela Equação [\(3\)](#page-21-1).

<span id="page-21-1"></span>
$$
\eta = \eta_B * \eta_A * \eta_M * \eta_r * \eta_G \tag{3}
$$

Em que  $\eta_B$  é a eficiência teórica (Betz),  $\eta_A$  é o rendimento aerodinâmico (pás),  $\eta_M$  é o rendimento do multiplicador de velocidades,  $\eta_r$  é o rendimento do rotor e  $\eta_G$  é o rendimento do gerador.

Cada aerogerador possui uma curva característica de desempenho de energia, essa curva representa o comportamento da potência de uma turbina em relação a velocidade do vento, indicando a produção máxima em diferentes velocidades de vento. A curva de potência de um aerogerador é apresentada conforme a [Figura 4.](#page-21-0)

<span id="page-21-0"></span>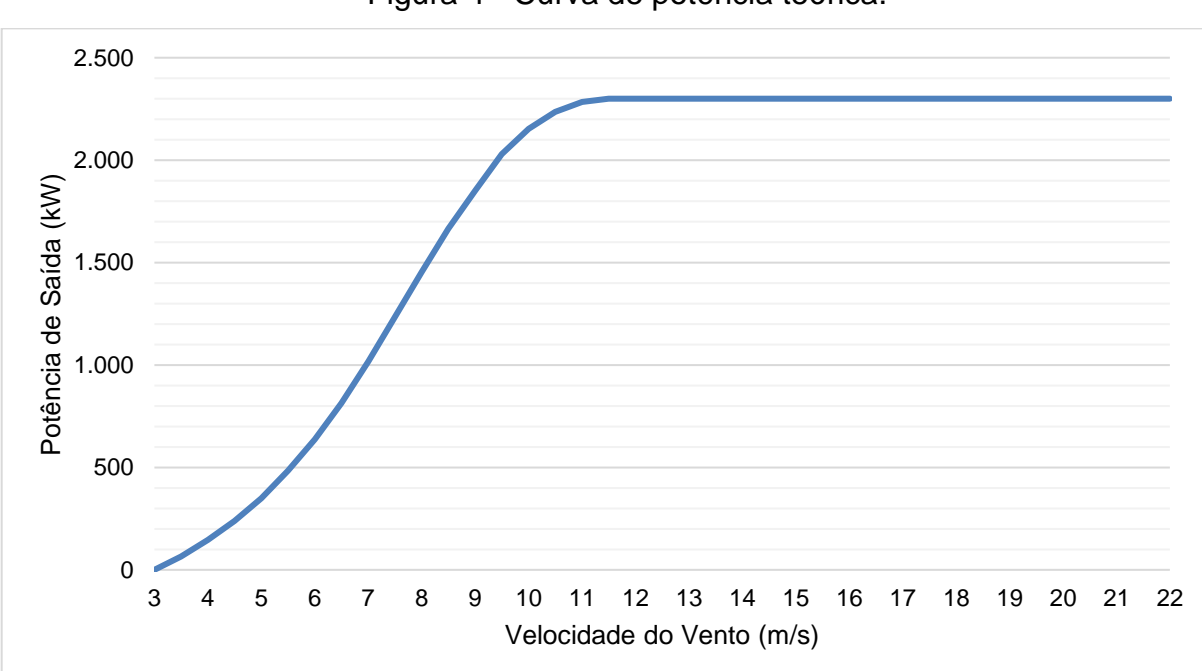

Figura 4 - Curva de potência teórica.

Fonte: Autoria própria.

Na [Figura 4,](#page-21-0) é possível observar o comportamento da potência elétrica no aerogerador em relação à velocidade do vento. Esta curva, trata-se da curva ideal, para uma densidade do ar de  $\rho = 1.225 \frac{kg}{m^3}$ , podendo sofrer alterações conforme a mudança da densidade do ar e outras variáveis supracitadas. A curva de potência possui três pontos principais:

- Velocidade mínima: que corresponde a mínima do vento para que a turbina entre em operação;
- Velocidade nominal: é a velocidade onde a turbina atinge sua potência nominal;
- Velocidade máxima: velocidade em que a turbina cessa sua operação devido aos ventos altos.

As velocidades mínima e máxima são os limiares extremos de operação do aerogerador e também podem ser chamados de velocidade de *cut-in e cut-off.*

#### <span id="page-22-0"></span>**2.2.O Sistema Interligado Nacional – SIN e Restrições Operacionais**

O Sistema Interligado Nacional (SIN) representa uma infraestrutura crítica que contempla a geração, transmissão e distribuição de energia elétrica em todo país (GSI, 2022). O SIN é constituído de quatro subsistemas: Sul, Sudeste/Centro-Oeste, Nordeste e Norte.

A interligação dos sistemas elétricos, viabilizada pela rede de transmissão, possibilita a transferência de energia entre subsistemas, facilitando a realização de ganhos sinérgicos e explorando as variações nos regimes hidrológicos das bacias. A integração dos recursos de geração e transmissão emerge como um meio eficaz para atender ao mercado de forma segura e economicamente viável.

A capacidade instalada de geração no SIN é predominantemente composta por usinas hidrelétricas distribuídas em dezesseis bacias hidrográficas nas distintas regiões do país. Nos últimos anos, observa-se um expressivo crescimento na instalação de usinas eólicas, especialmente nas regiões Nordeste e Sul, destacando a crescente importância dessa modalidade na oferta ao mercado.

As usinas térmicas, geralmente localizadas nas proximidades dos principais centros de carga, desempenham um papel estratégico significativo, contribuindo para a segurança do SIN. O controle de despacho e intercâmbio de energia é uma atividade fundamental para a operação segura e eficiente do SIN. O controle de despacho consiste na determinação da quantidade de energia que cada usina geradora deve produzir em cada instante. O ONS leva em consideração diversos fatores para realizar o despacho, incluindo a demanda de energia, as condições hidrológicas, as restrições da rede de transmissão e os custos de geração. (ANEEL, 2023). O controle de despacho e intercâmbio de energia é realizado por meio de um software chamado CAG. O CAG é um sistema complexo que utiliza modelos matemáticos e técnicas de inteligência artificial para tomar decisões de despacho e intercâmbio (ONS, 2021).

O ONS realiza o controle de despacho e intercâmbio de energia em duas etapas:

- Previsão de demanda: O ONS realiza uma previsão da demanda de energia para as próximas 24 horas. Essa previsão é utilizada para determinar a quantidade de energia que deve ser produzida pelas usinas geradoras.
- Despacho: O ONS realiza o despacho das usinas geradoras com base na previsão de demanda e nas condições hidrológicas.

As restrições operacionais são classificadas em 3 tipos:

- **Razão Energética**: motivada pela impossibilidade de alocação de geração na carga.
- **Razão de indisponibilidade externa:** originado por eventos de indisponibilidade em instalações externas às usinas correspondentes, tanto nas instalações de transmissão categorizadas como Rede Básica quanto nas Demais Instalações de Transmissão dentro do escopo da distribuição. Essa categorização exclui instalações destinadas ao uso exclusivo ou compartilhado pelo gerador, sob sua administração ou de terceiros. Engloba, portanto, as situações de indisponibilidade de linhas de transmissão, transformadores, disjuntores e instalações de subestações em geral.
- **Razão de atendimento a requisitos de confiabilidade elétrica:** gerada por motivos de confiabilidade elétrica que não derivam de falhas nos equipamentos do sistema de transmissão. Esta categoria abrange

casos como a redução da geração devido ao alcance de limites em linhas de transmissão, sobrecarga de equipamentos, requisitos de estabilidade dinâmica, entre outros.

#### <span id="page-24-0"></span>**2.3.O processo de** *Advanced Analytics*

•

*Advanced Analytics* refere-se a um conjunto avançado de métodos analíticos e técnicas de processamento de dados que vão além das análises estatísticas tradicionais (LEVENTHAL, 2010). Essas técnicas são projetadas para descobrir *insights* mais profundos, padrões complexos e relacionamentos em conjuntos de dados extensos e muitas vezes complexos. O termo engloba diversas abordagens, incluindo técnicas de aprendizado de máquina, mineração de dados, análise preditiva e outras formas de análise estatística avançada. Na sequência serão discutidos os principais pontos dessa abordagem.

#### **2.3.1. Pré-processamento de Dados**

<span id="page-24-1"></span>O tratamento de dados é um processo fundamental na construção de um modelo de aprendizagem de máquina. "Os dados do mundo real são sujos." (GRUS, 2016, p. 202), assim, algumas técnicas devem ser aplicadas a fim de remover dados faltantes ou duvidosos, para garantir um melhor funcionamento do modelo de aprendizado. Logo, após coleta dos dados, é necessário eliminar *outliers,* remover dados faltantes e realizar a normalização de valores numéricos. Essa etapa é crucial e caso ela não seja bem-sucedida, é provável que ocorra um problema no treinamento do modelo. Após o tratamento, os dados são divididos em dois conjuntos: treinamento, que será usado para "ensinar" o modelo determinado padrão; e teste, que servirá para a validação do modelo treinado.

#### **2.3.2. Valores Faltantes**

<span id="page-24-2"></span>É normal que, em algumas linhas ou colunas dos bancos de dados, existam valores faltantes, essa situação é conhecida como *missing values*. Para tratar as lacunas, uma regra ou algoritmo podem ser aplicados para se obter um valor sintético próximo ao esperado (GRUS, 2016).

#### **2.3.3. Outliers**

<span id="page-25-1"></span>Segundo (HAWKINS, 1980, p. 1) um *outlier* é "um valor observado que desvia tanto das outras observações ao ponto de ser considerada suspeito". Um *outlier* é uma observação atípica que difere do restante do conjunto, podendo influenciar de maneira significativa as análises estatísticas.

<span id="page-25-0"></span>Um dos métodos que podem ser utilizados para a identificação de *outliers* é o *box-plot*. Na [Figura 5,](#page-25-0) podemos observar uma representação gráfica de *box-plot.*

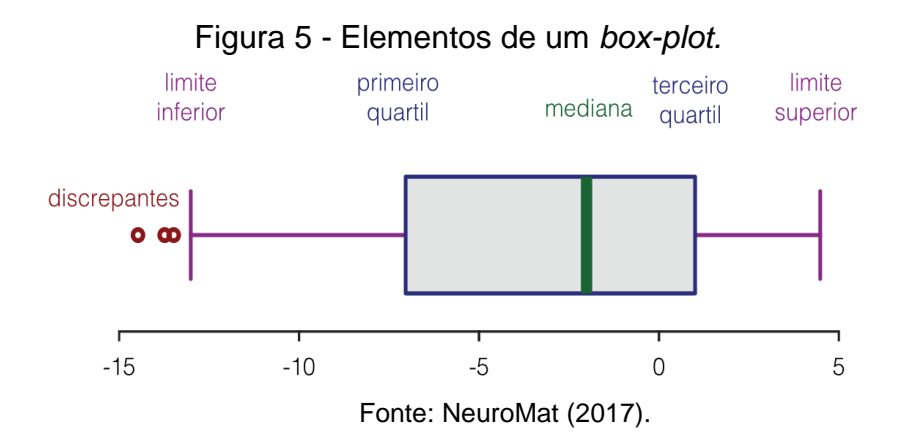

O *box-plot* exibe a mediana, quartis e possíveis outliers de maneira compacta e informativa. O gráfico consiste em uma caixa retangular que representa o intervalo interquartil, enquanto a linha no interior da caixa representa a mediana. As *whiskers* (as linhas que se estendem para fora da caixa), indicam a dispersão dos dados, e pontos fora das *whiskers* podem ser considerados outliers.

#### **2.3.4. Normalização**

<span id="page-25-2"></span>No processo de análise de dados, a normalização refere-se ao processo de ajuste de valores das varáveis para uma escala comum, normalmente entre 0 e 1. Isso é feito para evitar variáveis com magnitudes com pesos desproporcionais, assim evitando o enviesamento no comportamento do modelo de aprendizado. A normalização na base unitária pode ser obtida através da Equação [\(4\)](#page-25-3)

<span id="page-25-3"></span>
$$
X' = \frac{X - X_{min}}{X_{max} - X_{min}}\tag{4}
$$

Em que  $X'$ é o valor normalizado, X é o valor original,  $X_{max}$  e  $X_{min}$  são os valores máximo e mínimo da coluna a ser normalizada.

#### **2.3.5. Análise de Correlação**

<span id="page-26-0"></span>O coeficiente  $\rho$  de Spearman mede a intensidade de correlação entre duas variáveis. Este valor de correlação pode ser determinado conforme a Equação [\(5\).](#page-26-3)

<span id="page-26-3"></span>
$$
\rho = \frac{cov(rg_X, rg_Y)}{\sigma_{rgX}\sigma_{rgY}}\tag{5}
$$

Em que  $rg_x$  e ,  $rg_y$  são as ordens de classificações das variáveis X e Y;  $\sigma_{ray}$  e  $\sigma_{rgY}$  são os desvios padrão das variáveis  $rg_X$  e,  $rg_Y$ .

Esse coeficiente de determinação varia entre -1 e 1. Quanto mais próximo destes extremos, maior será a correlação entre as variáveis, seja ela inversa ou direta.

#### <span id="page-26-1"></span>**2.4.Machine Learning**

O termo *Machine learning* (ML), ou Aprendizagem de Máquina, é um campo da inteligência artificial (IA) que se concentra no desenvolvimento de algoritmos e modelos que permitem aos sistemas computacionais aprenderem padrões e realizar tarefas específicas sem serem explicitamente programados. (IZBICKI; SANTOS, 2020).

Existem diversas aplicações da Aprendizagem de Máquina, dentre estas, podemos citar os problemas de regressão, que buscam, através de variáveis conhecidas, prever uma variável desconhecida. (SMOLA; VISHWANATHAN, 2008).

Para obter o modelo pode-se usar o aprendizado supervisionado. Neste tipo de aprendizado o algoritmo é treinado em um conjunto de dados. O modelo tenta aprender a estrutura e as relações entre os dados de entrada e as saídas desejadas. Uma vez treinado, o modelo pode então fazer as previsões com base no que aprendeu no treinamento (ESCOVEDO; KOSHIYAMA, 2020).

#### **2.4.1. Random Forest**

<span id="page-26-2"></span>*Random Forest*, ou Floresta Aleatória em português, é um algoritmo de aprendizado de máquina que pertence à categoria de métodos ensemble. Esses métodos constroem vários modelos individuais e os combinam para obter um modelo mais robusto e preciso. A *Random Forest* é particularmente eficaz para tarefas de classificação e regressão.

A ideia principal por trás da Random Forest é criar várias árvores de decisão durante o treinamento e combiná-las para reduzir o *overfitting* e melhorar a generalização. Cada árvore na floresta é treinada em uma subamostra aleatória do conjunto de dados, e as previsões são feitas combinando previsões de todas as árvores. Sendo assim, a média para a regressão e votação, para a classificação. A [Figura 6](#page-27-0) apresenta uma ilustração sobre o funcionamento do algoritmo.

Figura 6 – Ilustração do funcionamento do algoritmo *Random Forest.*

<span id="page-27-0"></span>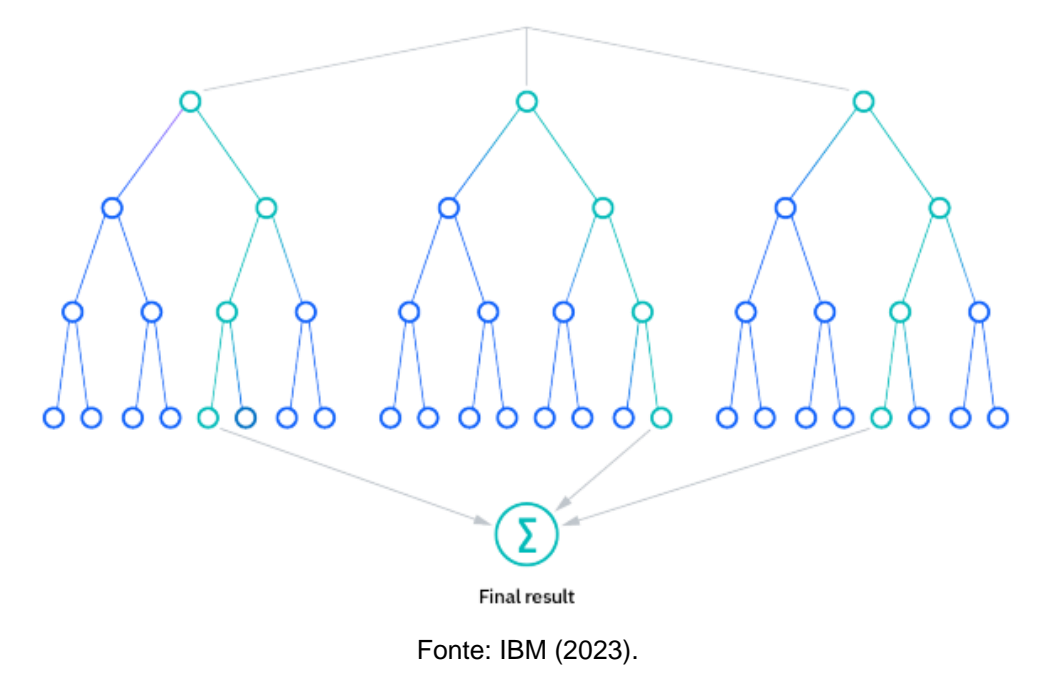

#### **2.4.2. Otimização de Hiperparâmetros**

<span id="page-27-1"></span>A etapa de otimização de hiperparâmetros desempenha um papel fundamental na aprimoração do desempenho do modelo de modelos preditivos. O principal objetivo dessa etapa é encontrar a combinação mais apropriada de hiperparâmetros que otimize o desempenho do algoritmo. Isso envolve a exploração de diferentes valores para parâmetros-chave, como o número de árvores na floresta, a profundidade máxima de cada árvore. A escolha acertada desses hiperparâmetros é essencial para garantir que o modelo atinja seu potencial máximo em termos de acurácia e capacidade de generalização (KUNAPULI, 2023).

O método usado para otimização do hiperparâmetro foi de força bruta*.*  O método de força bruta para otimização de hiperparâmetros é uma técnica simples e direta que consiste em testar todas as combinações possíveis de valores para os

hiperparâmetros. Esta técnica é eficiente para conjuntos de dados pequenos, mas pode ser inviável para conjuntos de dados grandes. Para sua implementação é necessário definir um espaço de busca para os hiperparâmetros. Este espaço deve incluir valores que sejam prováveis de resultar em um bom desempenho do modelo. Por exemplo, se o conjunto de dados é pequeno, é provável que um número pequeno de árvores resulte em um bom desempenho.

#### <span id="page-28-1"></span>**2.5.Validação Cruzada**

A validação cruzada (*Cross-Validation*) é usada para avaliar o desempenho de um modelo e mitigar vieses na divisão dos dados, ao dividi-los para treinamento e teste. Assim seu objetivo é obter uma estimativa mais confiável do desempenho do modelo e avaliá-lo em diferentes subconjuntos de dados (CUNHA, 2019).

No modelo de validação *K-Fold Cross-Validation* os dados são divididos em partes. O modelo é treinado em  $k - 1$  partes. Esse processo é repetido k vezes, cada vez usando um conjunto diferente para teste. A métrica do desempenho é dada pela média das métricas obtidas em cada interação. Podemos observar na [Figura 7](#page-28-0) uma ilustração do funcionamento da *K-Fold Cross-Validation.*

<span id="page-28-0"></span>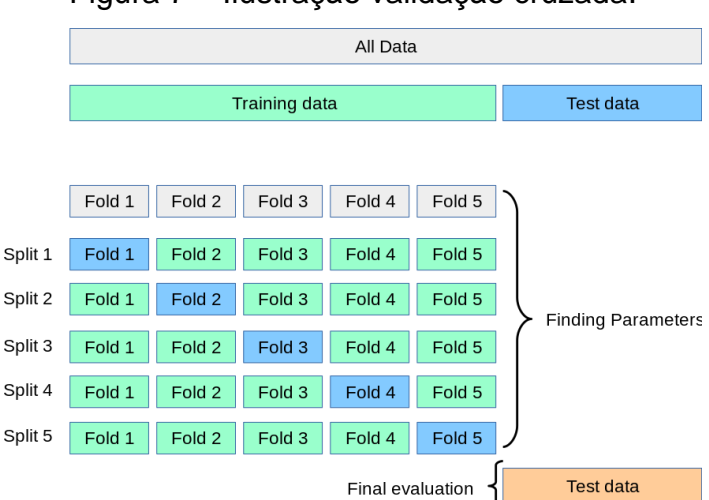

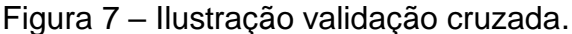

Pode-se observar a divisão em  $k$  subconjuntos e, em cada interação, um subconjunto é selecionado como um conjunto de validação, enquanto o restante é combinado como conjunto de treinamento e o processo é repetido  $k$  vezes. Então, o modelo terá classificado todos os dados disponíveis, assim, os resultados de cada interação compõem o desempenho final do modelo.

Fonte: Scikit Learn (2023).

#### <span id="page-29-0"></span>**2.6.Medidas de Desempenho**

As medidas de desempenho são indicadores de regressão, são usados para medir a qualidade de um modelo de regressão e seu ajuste aos dados verdadeiros (HARRISON, 2020).

#### <span id="page-29-1"></span>**2.6.1. Root Mean Square Error**

RMSE (*Root Mean Square Error*), ou Raíz do Erro Quadrático Médio, é uma métrica usada para avaliar o desempenho de modelos de regressão. Essa métrica fornece uma medida da diferença entre os valores observados e os valores previstos pelo modelo. A Equação [\(6\)](#page-29-3) expressa o valor do RMSE.

<span id="page-29-3"></span>
$$
RMSE = \sqrt{\frac{1}{n} \sum_{i=1}^{n} (Y_i - \hat{Y}_i)^2},
$$
 (6)

Em que  $n \neq a$  quantidade de amostras;  $Y \neq 0$  valor real;  $\hat{Y} \neq 0$  valor previsto pelo modelo.

O RMSE calcula a raiz quadrada da média dos quadrados das diferenças entre os valores observados e os valores previstos. Essa métrica penaliza mais fortemente erros maiores, tornando-se sensível a valores discrepantes.

Assim, podemos interpretar o valor do RMSE da seguinte forma, quanto menor o valor, melhor o modelo está em fazer previsões assertivas (IZBICKI; SANTOS, 2020).

#### **2.6.1. Coeficiente de Determinação**

<span id="page-29-2"></span>O Coeficiente de Determinação, denotado por  $R^2$ , é uma métrica estatística, usada para avaliar a qualidade de um modelo de regressão. Ele fornece uma medida da proporção da variabilidade na variável dependente, que pode ser explicada pelo modelo. Assim, calculamos o  $R^2$  conforme a Equação [\(7\).](#page-29-4)

<span id="page-29-4"></span>
$$
R^{2} = 1 - \frac{\sum_{i=1}^{n} (Y_{i} - \hat{Y}_{i})^{2}}{\sum_{i=1}^{n} (Y_{i} - \bar{Y}_{i})^{2}},
$$
\n<sup>(7)</sup>

Em que  $n \neq a$  quantidade de amostras;  $Y \neq 0$  valor real;  $\hat{Y} \neq 0$  valor previsto pelo modelo:  $\bar{Y}$  é o valor médio dos valores reais.

O valor de  $R^2$  varia de 0 a 1, 1 indica que o modelo explica toda a variabilidade na variável dependente, 0 indica que o modelo não explica nada de variabilidade dependente,  $0 < R^2 < 1$  indica a proporção de variabilidade explicada pelo modelo.

### **2.6.1. MAPE**

<span id="page-30-0"></span>O MAPE (*Mean Absolute Percentage Error*), ou Erro Percentual Médio Absoluto, é uma métrica comumente utilizada para avaliar a precisão de modelos de previsão. O MAPE mede a média percentual das diferenças absolutas entre os valores observados e os valores previstos.

$$
MAPE = \frac{1}{n} \sum_{i=1}^{n} \frac{(Y_i - \hat{Y}_i)}{Y_i} \times 100,
$$
 (8)

Em que  $n \neq 0$  número de amostras;  $Y \neq 0$  valor real;  $\hat{Y} \neq 0$  valor previsto pelo modelo.

O MAPE expressa os erros em porcentagem, tornando-o uma métrica intuitiva. Quanto menor o valor do MAPE, melhor é o desempenho do modelo – indicando uma menor média percentual dos erros.

## <span id="page-31-1"></span>**3. MATERIAL E MÉTODOS**

Este capítulo aborda a metodologia utilizada para obtenção dos resultados do trabalho. São apresentadas informações sobre o parque eólico analisado, o préprocessamento dos dados, a construção do modelo preditivo e a obtenção das métricas de avaliação. Para melhor entendimento do leitor, o fluxograma representado na [Figura 8,](#page-31-0) representa as etapas deste processo.

<span id="page-31-0"></span>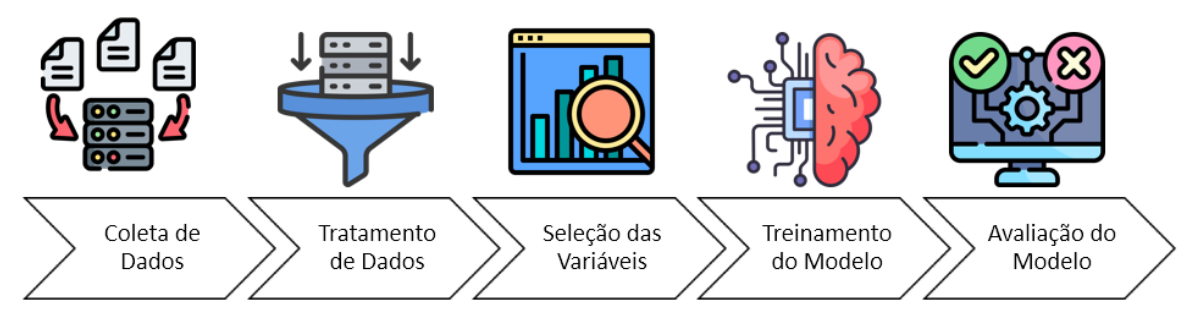

Figura 8 – Fluxograma das etapas da metodologia utilizada no trabalho.

Fonte: Autoria Própria (2023).

Nos subtópicos seguintes, são apresentadas informações detalhadas para cada etapa da metodologia.

#### <span id="page-31-2"></span>**3.1.Descrição do Parque Eólico Analisado**

Os dados usados como base para o estudo foram obtidos do parque eólico real, localizado no Nordeste do Brasil, na Microrregião do Agreste meridional a 254 km do Recife. Este parque possuí 141 MW de capacidade instalada, distribuída em um conjunto de 75 aerogeradores, dos quais 11 estão no conjunto estudado. O conjunto estudado possui uma Torre de Medição Anemométrica (TMA) situada em Latitude 8°54'16.07"S, Longitude 36°43'39.45"O, identificada como AMA VII, com três anemômetros de copo, dois *windvane,* um termo-higrômetro, e um barômetro. Esses instrumentos possuem certificados de calibração reconhecidos por instituições internacionais.

A capacidade do conjunto escolhido é de 25,3 MW. Os aerogeradores possuem 2,3 MW de potência nominal, produzidos pela General Electric, plataforma 2.X. Esta <span id="page-32-0"></span>turbina tem uma altura de *hub* de 80,0 m e diâmetro de rotor de 116 m. Na [Figura 9](#page-32-0) apresenta uma das turbinas do conjunto.

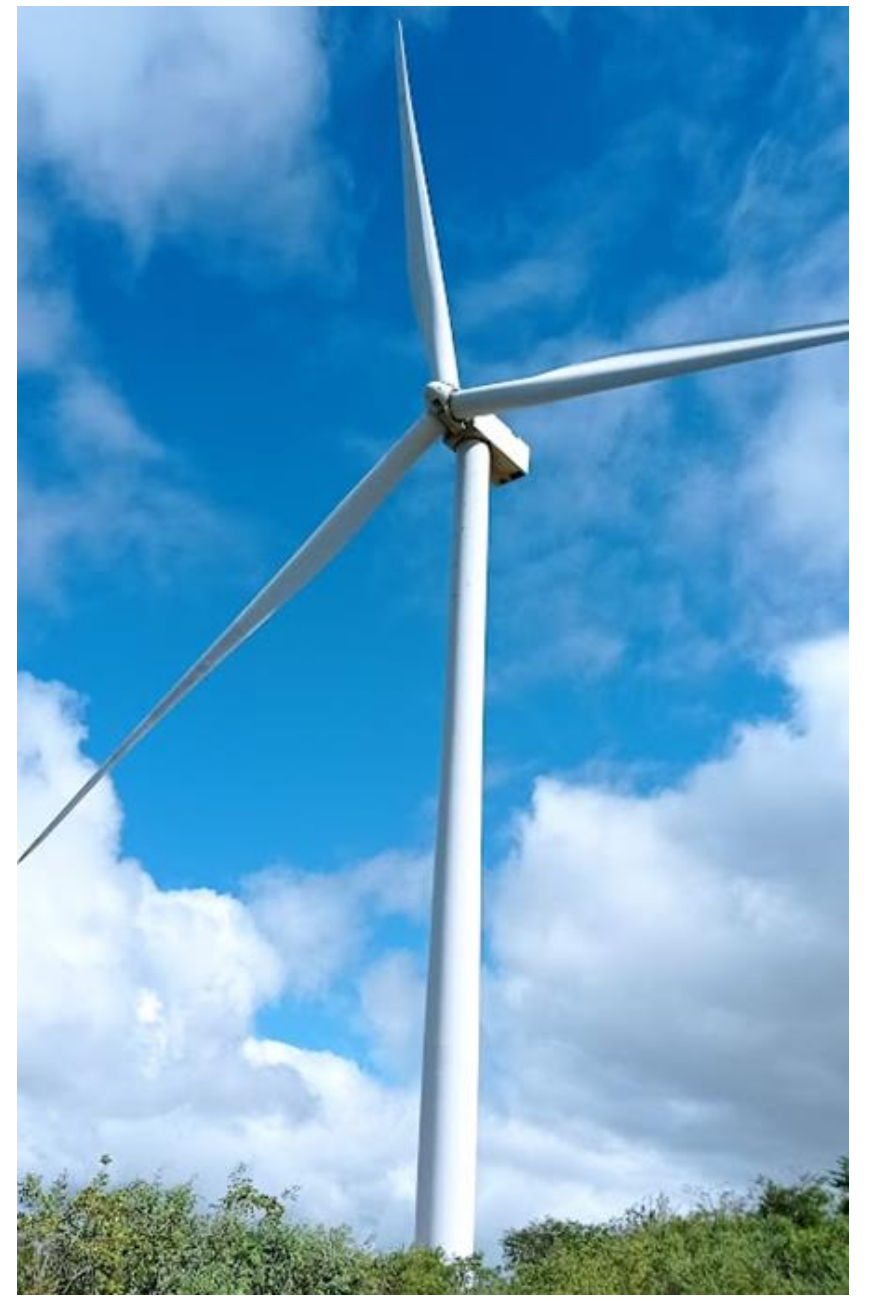

Figura 9 – Aerogerador Plataforma 2.X.

Fonte: Autoria Própria.

A distribuição das turbinas e da TMA pode ser observada na [Figura 10.](#page-33-0) O complexo possui direção predominante de Leste-Sudeste (LSE), conforme mostrado na rosa dos ventos na [Figura 11,](#page-33-1) esta direção predominante de vento dá-se pela influência dos ventos alísios.

<span id="page-33-0"></span>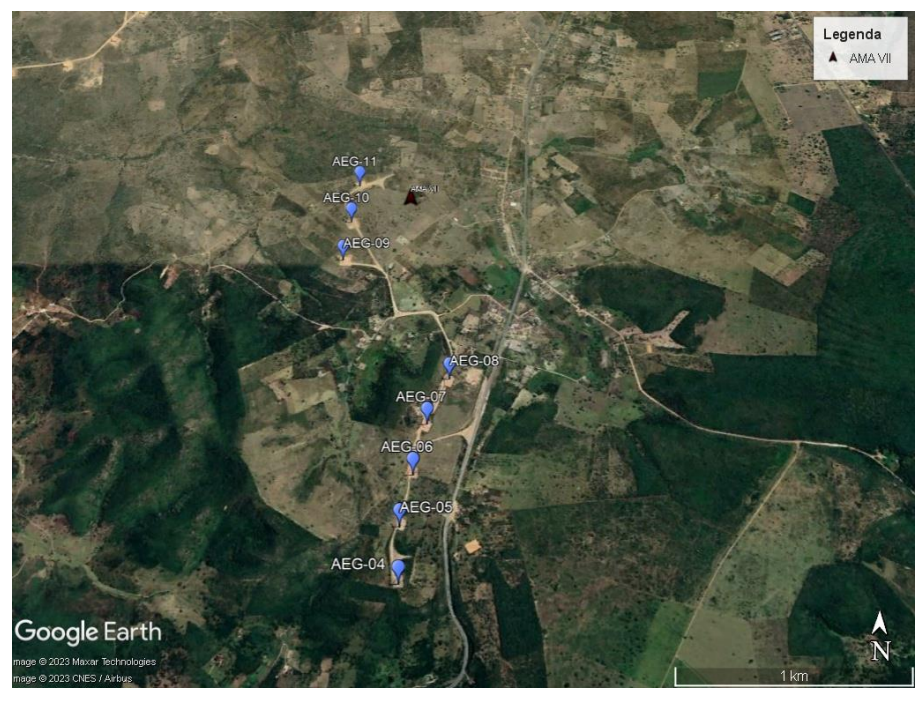

Figura 10 – Distribuição do conjunto de aerogeradores.

Fonte: Adaptado de Google Earth (2023).

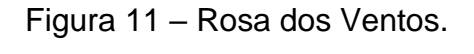

<span id="page-33-1"></span>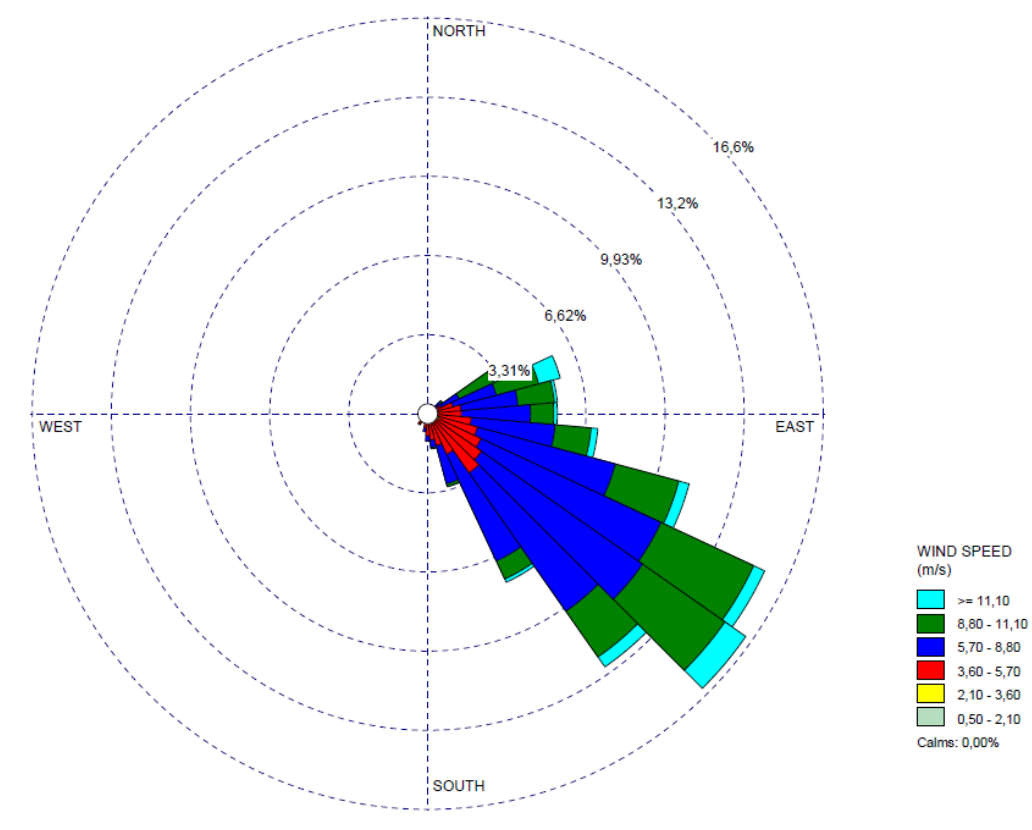

Fonte: Autoria Própria.

#### <span id="page-34-1"></span>**3.2.Ambiente Computacional**

Como recurso computacional para execução da metodologia foi utiliza a plataforma KNIME (*Konstanz Information Miner*), que é uma plataforma de análise de dados de código aberto e uma ferramenta de análise preditiva. Ela fornece uma interface gráfica amigável que permite aos usuários criarem fluxo de trabalhos analíticos, integrando diversas etapas de pré-processamento de dados, análise estatística, mineração de dados e visualização. Na [Figura 12](#page-34-0) apresenta uma ilustração do ambiente computacional do KNIME.

<span id="page-34-0"></span>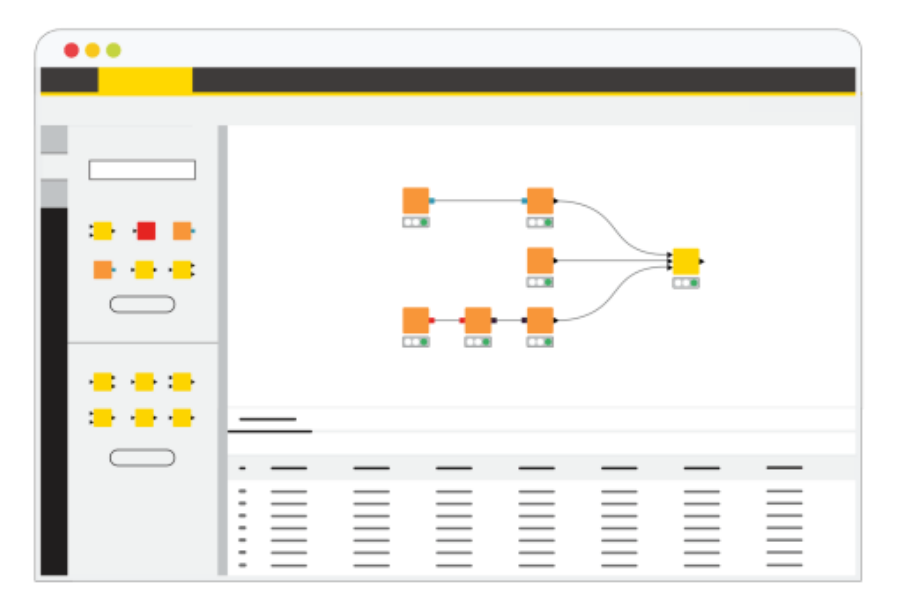

Figura 12 – Ilustração ambiente KNIME.

O KNIME oferece uma interface gráfica intuitiva e baseada em *point-and-click*, assim facilitando a criação dos fluxos de trabalho. Uma das vantagens da metodologia é ser *codeless*, assim, mesmo sem conhecimento profundo em programação pode usá-lo para desenvolvimento.

O KNIME oferece integração com várias ferramentas e extensões, permitindo a incorporação de algoritmos de aprendizado de máquina populares, como Scikit-Learn, TensorFlow e outros algoritmo de análise de dados.

Sua função neste trabalho vai desde o tratamento de dados, passando pelo treinamento do modelo até a avaliação dos resultados, o que justifica sua escolha, minimizando todas as interações em um único ambiente. Essas análises demandam

Fonte: (KNIME, 2023).

um esforço computacional. Com isso, foi utilizada um *hardware* cuja especificações estão presentes na [Tabela 1.](#page-35-1)

<span id="page-35-1"></span>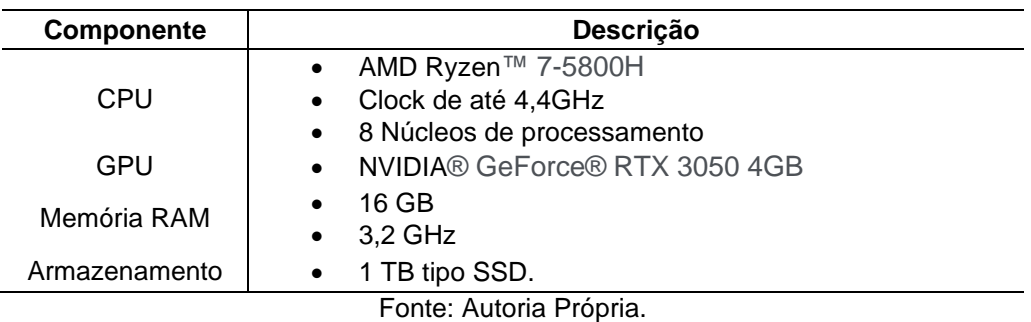

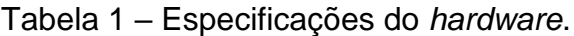

## <span id="page-35-2"></span>**3.3.Pré-processamento**

## **3.3.1. Coleta dos Dados**

<span id="page-35-3"></span>Para considerar o intervalo de um ano completo, o período dos dados escolhido foi do ano de 2022, contemplando de 00:00h 01/01/2022 até 23:50 31/12/2023. As subseções abaixo descrevem o processo de obtenção dos dados analisados para construção do modelo, conforme [Figura 13.](#page-35-0)

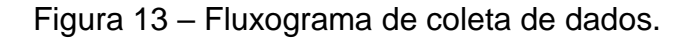

<span id="page-35-0"></span>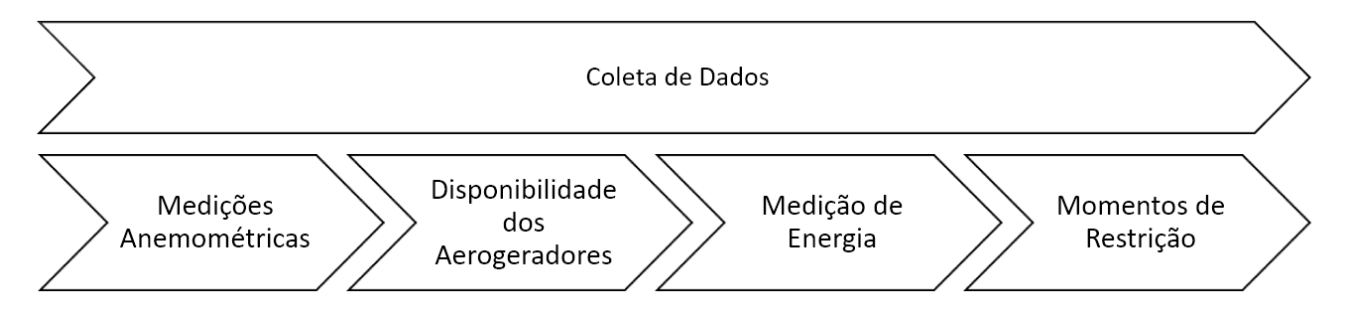

Fonte: Autoria Própria.

## *3.3.1.1. Medições Anemométricas*

Conforme comentado, os dados ambientais foram originados da torre de medição anemométrica (TMA) proveniente da TMA VII, a qual está representada na [Figura 14.](#page-36-0) Estes dados foram obtidos em intervalos que representam as médias de 10 minutos, com intervalo de integração de um segundo. O *data logger* responsável pelo armazenamento dos dados é o EOL Zenith, de fabricação da Kintech Engineering, representado na [Figura 15.](#page-37-0) A relação dos sensores, suas alturas e variáveis medidas estão descritas na [Tabela 2.](#page-37-1)

<span id="page-36-0"></span>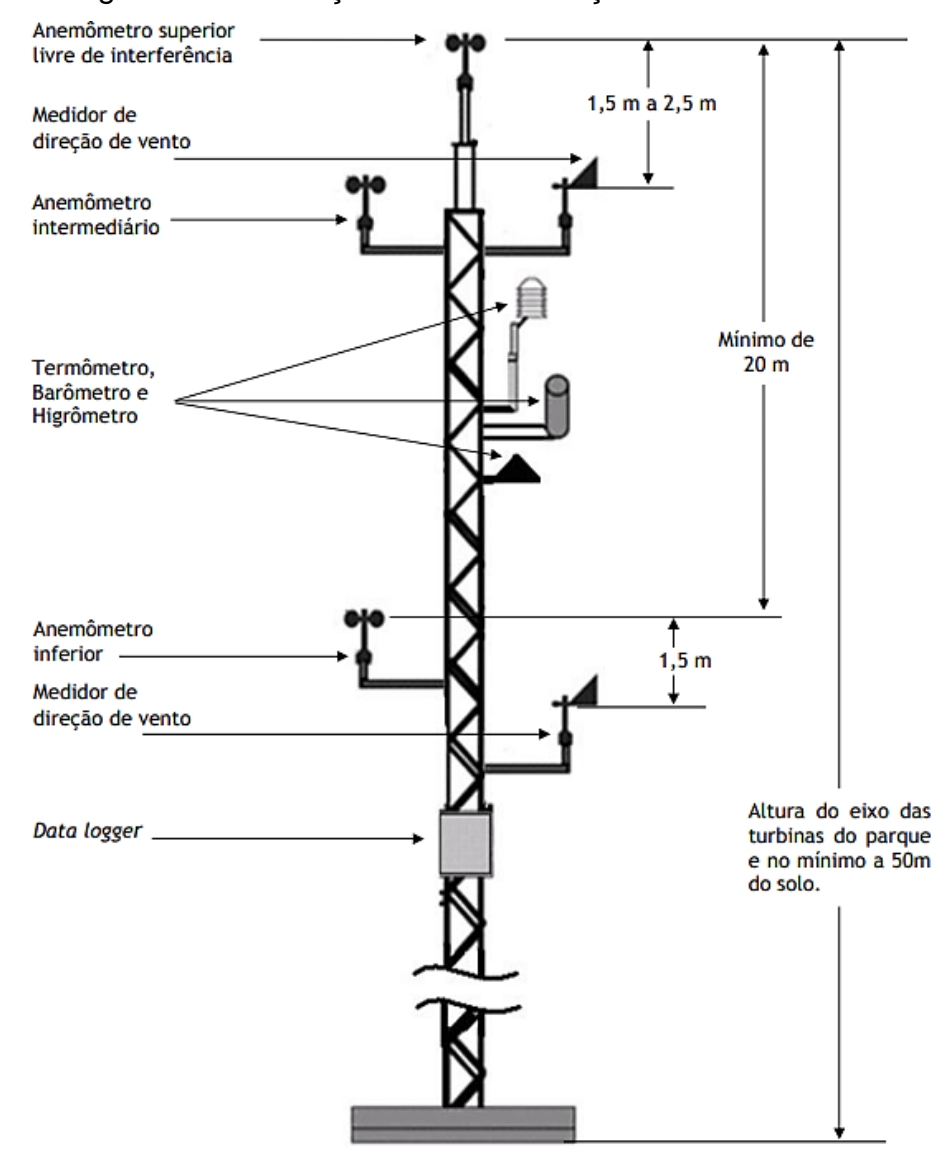

Figura 14 – Ilustração Torre de Medição Anemométrica.

Fonte: EPE (2014).

<span id="page-37-0"></span>Figura 15 – *Data Logger* EOL Zenith.

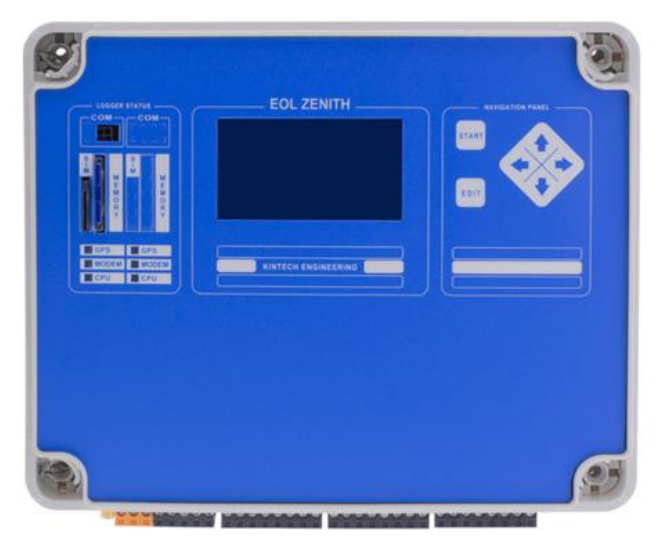

Fonte: Kintech Engineering (2023).

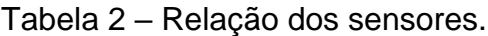

<span id="page-37-1"></span>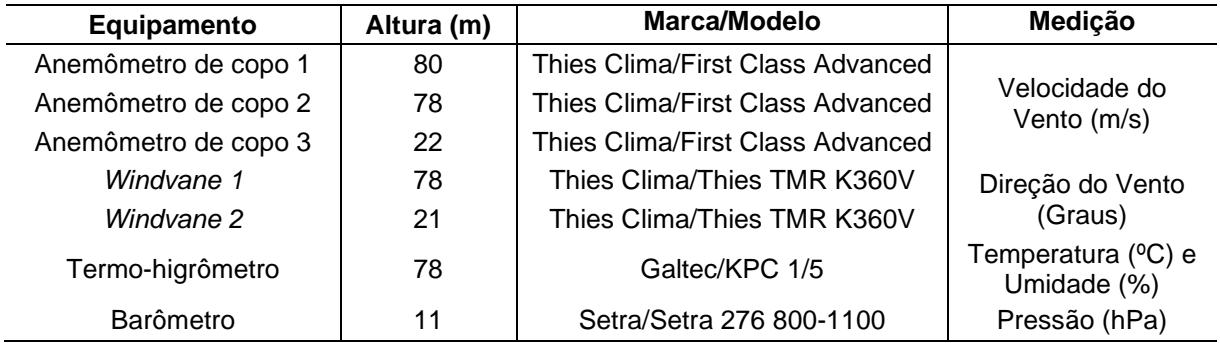

Fonte: Autoria Própria.

Os dados foram coletados do *data logger* através do software Atlas, da própria Kintech Engineering. Após coleta, os dados foram salvos na extensão ".wnd", que pode ser facilmente aberta com um leitor de texto padrão. Após coleta, os arquivos são agrupados em intervalo de meses, para compilá-los em um único arquivo na extensão ".csv" foi utilizado o código apresentado no [APÊNDICE A.](#page-55-1)

## *3.3.1.2. Dados de Geração*

A geração proveniente deste grupo de turbinas escoa através de uma Rede de Média Tensão (RMT) para subestação elevadora. A energia transmitida por este circuito da RMT é medida por um Sistema de Medição de Faturamento (SMF). O medidor responsável por essa medição é o ION8650c, fabricado pela Schneider <span id="page-38-0"></span>Electric, representado na [Figura 16.](#page-38-0) Este medidor armazena as médias de 5 minutos, com intervalo de integração de 1.024 amostras por ciclo.

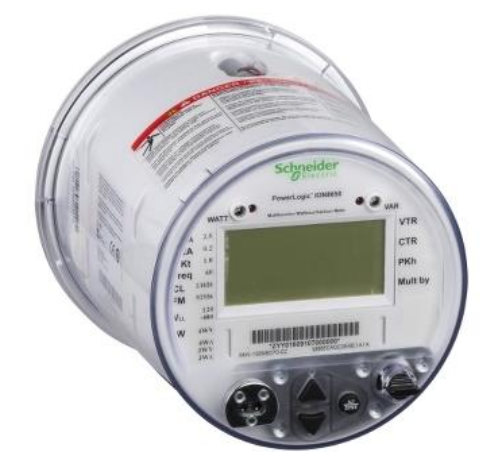

Figura 16 – Medidor ION8650c.

Fonte: Schneider Electric (2023).

Os dados de geração são coletados diariamente pela Câmara de Comercialização de Energia Elétrica (CCEE) e compilados em médias, no intervalo de uma hora. Assim, os dados de geração foram obtidos através do modulo de Sistema de Coleta de Dados de Energia (SCDE) da CCEE, em intervalo de uma hora.

## *3.3.1.3. Dados de Disponibilidade*

A energia gerada também depende do número de aerogeradores disponíveis, assim os dados de disponibilidade também foram considerados para construção da base de dados.

Estes dados foram obtidos através do WindSCADA, que nada mais é que o supervisório que permite o gerenciamento dos aerogeradores. A obtenção desses dados foi feita através das medições registradas pelo *Wind Farm Management System* (WFMS) que gerencia e integraliza várias variáveis do conjunto de turbinas, dentre elas está a informação do número de turbinas disponíveis para geração.

## *3.3.1.4. Momentos de Restrição de Energia*

Os momentos de restrição de energia são instantes importantes pois auxiliam a remover da base de dados conjunta os momentos em que as variáveis do ambiente pouco têm influência na produção de energia do parque, já que a potência máxima está limitada a um valor definido pelo ONS.

A base de dados com esses momentos é disponibilizada através do Sistema de Apuração de Geração (SAGER).

#### **3.3.2. Tratamento dos Dados**

<span id="page-39-1"></span>Após a conclusão da fase de coleta de dados, inicia-se uma etapa crucial no fluxo de trabalho, que é o processo de tratamento de dados. Essa fase representa um conjunto de ações e métodos elaborados com o propósito de aprimorar tanto a confiabilidade quanto a qualidade dos dados previamente coletados.

Nesse estágio, diversos procedimentos são implementados para assegurar que as informações obtidas sejam precisas, consistentes e livres de possíveis distorções ou anomalias. Isso envolve a identificação e correção de erros, a padronização de formatos, a normalização de valores e, quando necessário, a exclusão de dados inconsistentes. Um esboço do processo pode ser encontrado na [Figura 17.](#page-39-0)

<span id="page-39-0"></span>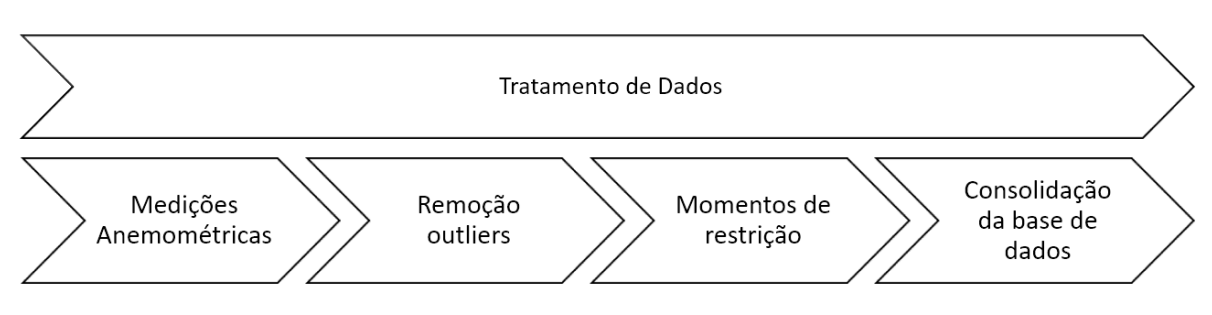

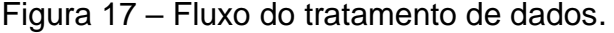

#### Fonte: Autoria Própria.

#### *3.3.2.1. Medições Anemométricas*

O tratamento prévio das medições foi realizado mediante a aplicação de um pré-filtro, que engloba os limiares estabelecidos EPE para cada variável. Esse préfiltro desempenha um papel fundamental na preparação dos dados, uma vez que estabelece critérios específicos de aceitação para as medições, conforme definido pelos padrões e normas estabelecidos pela EPE.

Ao empregar esse pré-filtro, é possível realizar uma triagem dos dados, removendo potenciais valores discrepantes ou imprecisos que possam comprometer a qualidade e confiabilidade das medições. Os limiares estabelecidos pela EPE servem como referência para determinar a validade e consistência das observações, contribuindo para a obtenção de uma base de dados mais consistente e alinhada com os requisitos e padrões estabelecidos pela entidade.

Dessa forma, o pré-filtro representa uma etapa essencial no processo de tratamento dos dados, assegurando que apenas as medições que atendam aos critérios estabelecidos pela EPE sejam incluídas na análise subsequente. Isso promove a integridade e confiabilidade dos dados, sendo crucial para garantir resultados robustos e precisos na construção do modelo. Os limiares podem ser encontrados na [Tabela 3.](#page-40-0)

<span id="page-40-0"></span>

| Medição                             | Limiar Mínimo | <b>Limiar Máximo</b> |
|-------------------------------------|---------------|----------------------|
| Pressão atmosférica<br>(hPA)        | 800           | 1.060                |
| Temperatura (°C)                    | -15           | 50                   |
| Umidade do ar (%)                   | 0             | 110                  |
| Direção do Vento                    | 0             | 360                  |
| Velocidade média do<br>vento (m/s)  | 0             | 50                   |
| Velocidade máxima do<br>vento (m/s) |               | 70                   |

Tabela 3 – Limiares EPE.

Fonte: Adaptado (EMPRESA DE PESQUISA ENERGÉTICA, 2014).

Após aplicação destes filtros, podem surgir lacunas deixadas por valores foras destes padrões. Para solução dessas lacunas, optou-se pela aplicação do método de média móvel, considerando valores uma hora antes e uma hora depois, efetuando o preenchimento dessas lacunas de forma temporalmente coerente.

Posteriormente, reconhecendo a possibilidade da introdução de valores atípicos durante ou após o processo de preenchimento, propôs-se a aplicação de um filtro de *outlier*. Essa abordagem visa não apenas a identificação e remoção de outliers originais, mas também a detecção de possíveis valores discrepantes que possam surgir como resultado do tratamento de lacunas. A aplicação desses passos visa garantir que os dados anemométricos, utilizados nas análises subsequentes, sejam, não apenas, conformes às normativas estabelecidas pela EPE, mas também representativos, completos e livres de distorções que possam comprometer a sua validade.

O fluxograma do processo implementado no KNIME pode ser observado na [Figura 18.](#page-41-0)

<span id="page-41-0"></span>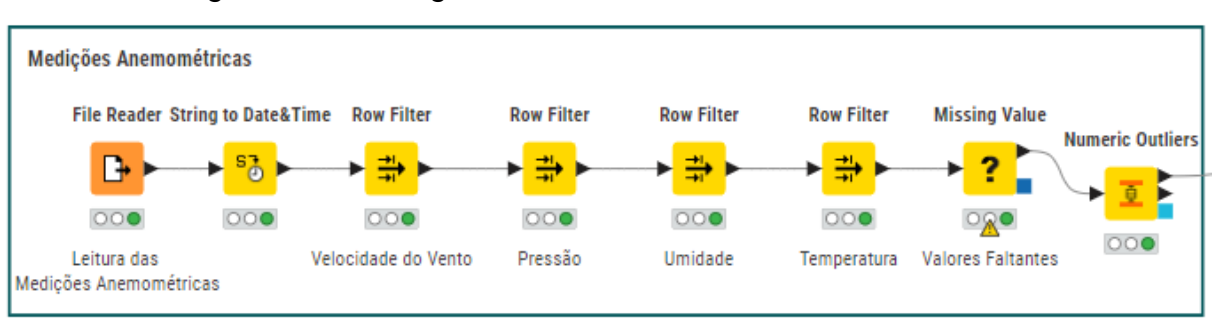

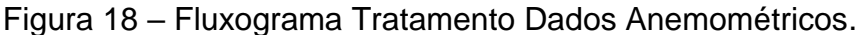

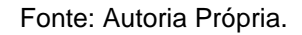

## *3.3.2.2. Disponibilidade e Geração*

É fundamental observar que as medições de disponibilidade e energia produzida contam com uma confiabilidade já garantida tanto pelo equipamento utilizado quanto pelos processos regulares de correção e realizados mensalmente, bem como as aplicações de medidores principais e de retaguarda. Essa abordagem reforça a qualidade dos dados utilizados nas análises, proporcionando uma base sólida para interpretações precisas e decisões informadas.

## **3.3.3. Consolidação da Base de Dados**

<span id="page-41-2"></span><span id="page-41-1"></span>Antes de consolidar todas as bases de dados, é importante notar que as medições anemométricas foram registradas em intervalos que contemplam a média de 10 minutos, enquanto as de geração e disponibilidade foram computadas em médias de uma hora. Assim para transformar as médias de 10 minutos em médias horárias, usou-se o fluxograma no KNIME conforme representado na [Figura 19.](#page-41-1)

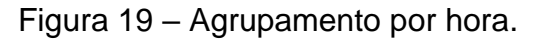

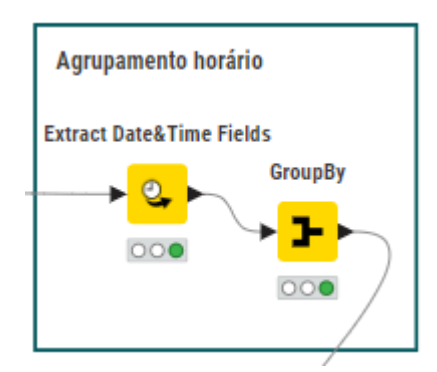

Fonte: Autoria Própria.

Então, para agrupar as médias em intervalos de uma hora, primeiro extrai-se do campo onde estão as informações de data e hora, criando colunas de ano, mês dia e hora, então agrupa-se esses valores do intervalo de uma hora, calculando as médias das linhas correspondentes agregadas.

Após os passos descritos, pode-se prosseguir para a etapa de agrupamento de dados, unindo os dados de geração, medições anemométricas, disponibilidade e restrição de energia em uma única base, agrupando-os pela coluna horária. Após a consolidação das bases, aplica-se um filtro para retirar horários em que houve restrição da geração. Assim, conclui-se a etapa de pré-processamento dos dados.

#### <span id="page-42-0"></span>**3.4.Seleção de Variáveis**

O Processo de seleção de variáveis dá-se pela escolha dos valores mais correlatos com a variável *target,* que é a energia gerada em MWh, utilizou-se como métrica de avaliação o coeficiente de relação de Spearman. A escolha de variáveis baseada no coeficiente de relação de Spearman oferece uma abordagem que vai além das correlações lineares tradicionais, possibilitando a detecção de associações mais complexas e não lineares entre as variáveis explicativas e a variável *target*, assim, foram escolhidas as variáveis que apresentam  $|\rho| \geq 0.7$ .

Ao adotar essa estratégia, busca-se garantir que as variáveis selecionadas para análise estejam intrinsecamente ligadas à variável *target*, proporcionando, assim, uma base sólida para a construção do modelo*.*

#### <span id="page-42-1"></span>**3.5.Treinamento do Modelo**

Antes do processo de treinamento do modelo é necessário realizar a normalização dos dados. Foi utilizada a normalização unitária conforme a Equação [\(4\)](#page-25-3).

Após a definição das variáveis que comporão o modelo, visando alcançar o *target*, é realizada a remoção das colunas com variáveis que não serão úteis para o treinamento, seja por apresentar baixa correlação, seja porque são variáveis auxiliares utilizadas para cálculos intermediários.

Para o processo de otimização dos hiperparâmetros, o método de *brute force*  é utilizado para determinar os hiperparâmetro mais adequados para o algoritmo *Random Forest.* O funcionamento deste método é discutido na subseção [2.4.2](#page-27-1) e os parâmetros utilizados no processo são apresentados na [Tabela 4.](#page-43-1)

<span id="page-43-1"></span>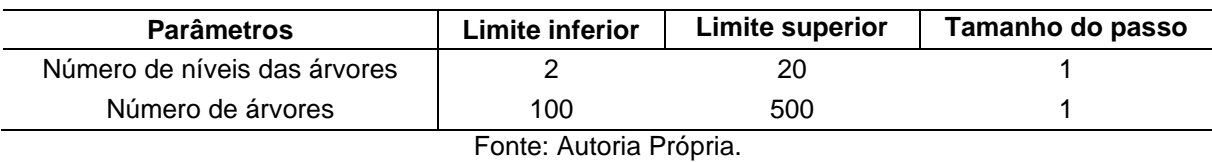

Tabela 4 – Parâmetros utilizados no método de Força Bruta*.*

Os limites inferiores e superiores apresentados na [Tabela 4.](#page-43-1) Foram definidos conforme as recomendações de Kunapuli.

Por fim, após a otimização do hiperparâmetro, define-se o conjunto de dados para treinamento e o conjunto para teste, que serão aplicados na etapa de validação cruzada*.* Na validação cruzada o conjunto de dados é dividido na proporção de 80% para treinamento e 20% para teste. Após treinamento e previsão, os valores são desnormalizados para que o resultado possa ser utilizado no cálculo das métricas de desempenho do modelo. Na [Figura 20](#page-43-0) pode-se observar o fluxograma de treinamento conforme.

<span id="page-43-0"></span>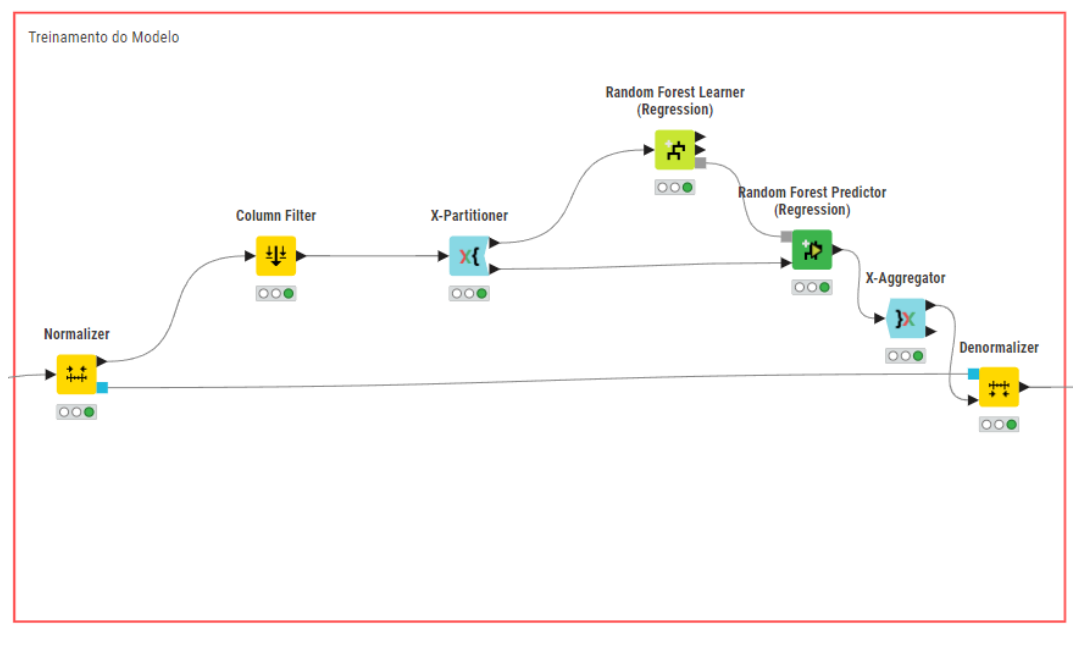

Figura 20 – Fluxograma de treinamento do modelo.

## <span id="page-43-2"></span>**3.6.Avaliação do Modelo**

A avaliação dos resultados do modelo foi realizada por meio da análise das métricas de erro definidas: o coeficiente de determinação (R²), o MAPE e o RMSE.

Fonte: Autoria Própria.

Essas métricas desempenham o papel de mensuração da acurácia do modelo, proporcionando *insights* sobre sua capacidade de explicar a variação nos dados, bem como sua exatidão em termos de previsão. O coeficiente de determinação avalia a proporção da variabilidade da variável dependente que é explicada pelo modelo, enquanto o MAPE e o RMSE oferecem informações sobre a acurácia e a qualidade das previsões, respectivamente.

#### <span id="page-45-1"></span>**4. RESULTADOS E DISCUSSÕES**

Neste capítulo são apresentados os resultados obtidos a partir do processo de tratamento de dados, passando pela seleção de variáveis, treinamento e avaliação do modelo, e finaliza apresentando a geração frustrada estimada para o parque eólico em análise.

### <span id="page-45-2"></span>**4.1.Análise Preliminar dos Dados**

Inicialmente, foi realizada uma análise preliminar dos dados obtidos após a etapa de pré-processamento, com objetivo de descobrir e analisar informações relevantes nos dados, como aquela apresentada no gráfico da [Figura 21,](#page-45-0) que correlaciona a potência gerada no parque com a velocidade do vento do horário.

<span id="page-45-0"></span>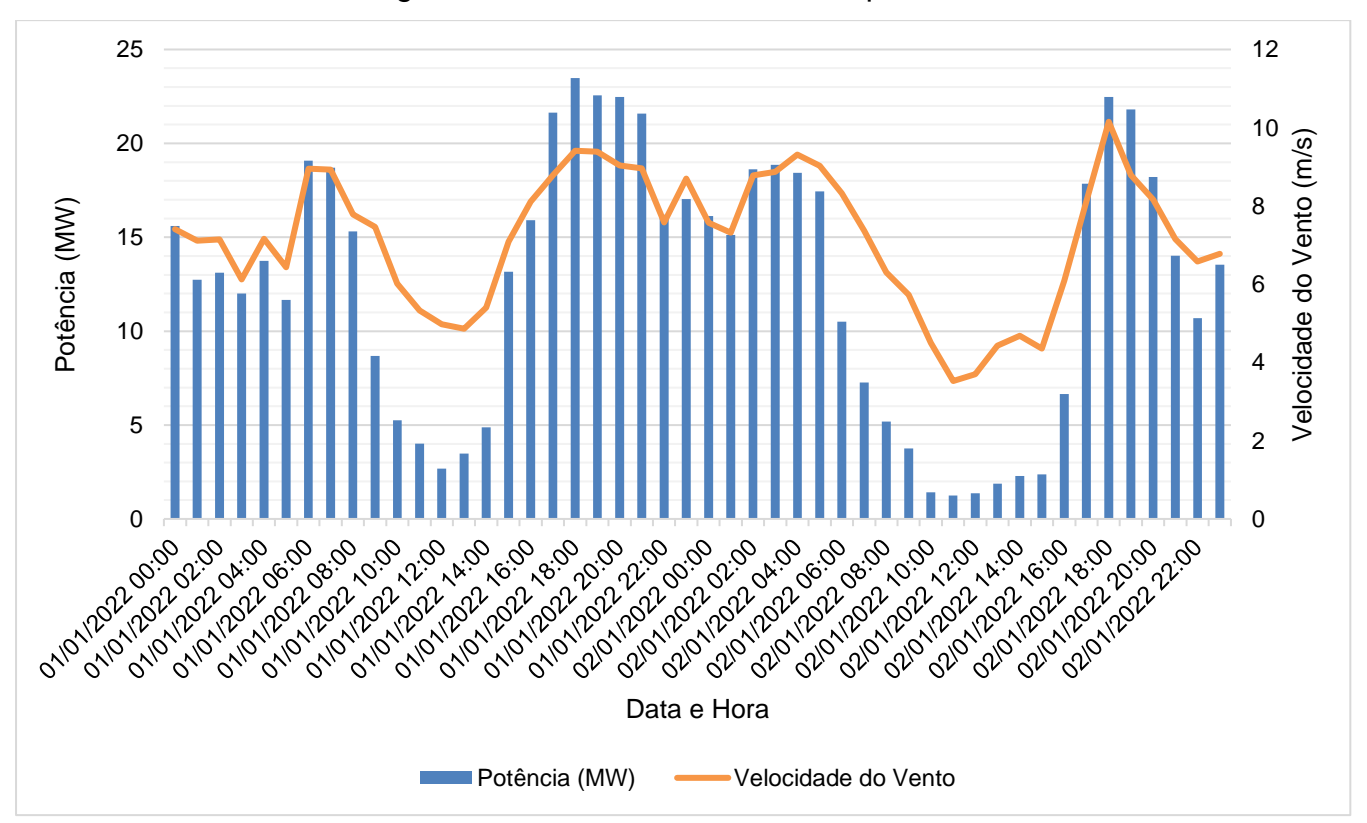

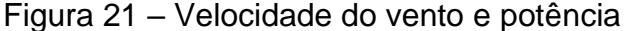

A análise da [Figura 21](#page-45-0) demonstra o comportamento da a velocidade do vento e a potência do parque no intervalo de um dia. A partir da visualização, é possível

Fonte: Autoria Própria.

observar que os dados de energia gerada e velocidade do vento foram agrupados de forma correta. Esse comportamento pode-se ser explicado pela Equaçã[o\(1\),](#page-19-1) sendo a potência diretamente proporcional ao cubo da velocidade.

A partir dos dados obtidos também foi possível determinar a curva de potência do parque eólico, conforme gráfico apresentado na [Figura 22.](#page-46-0)

<span id="page-46-0"></span>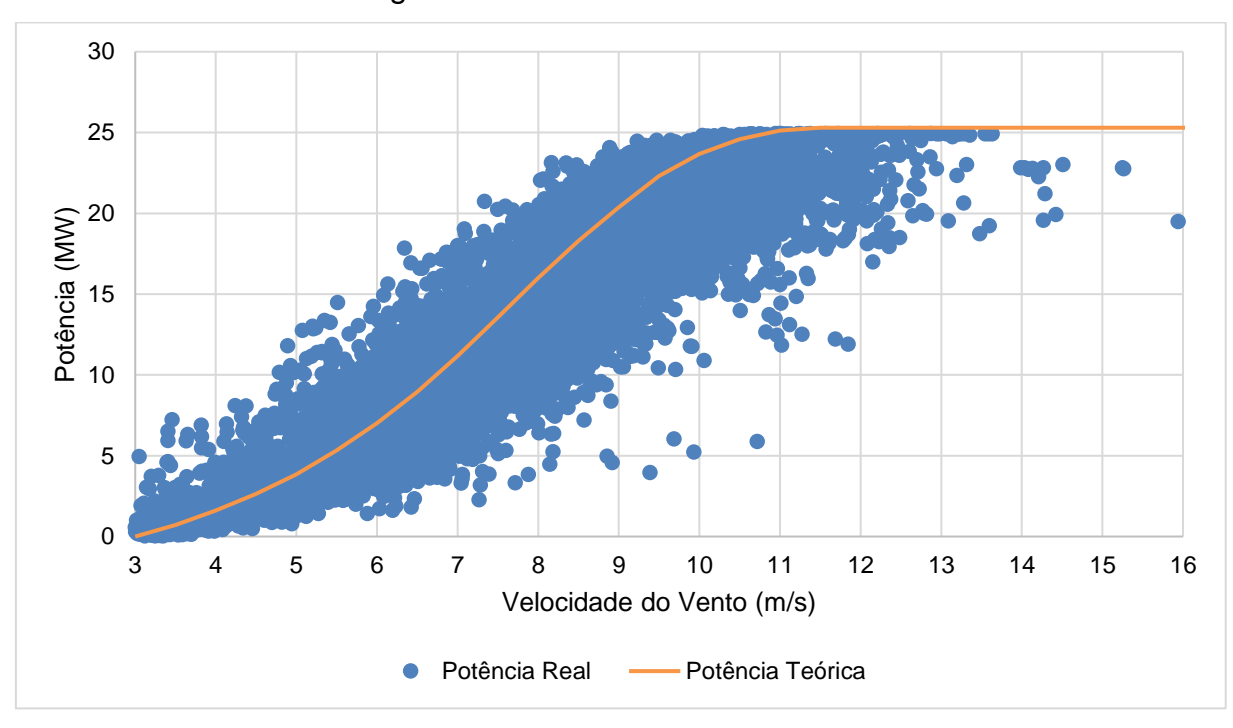

Figura 22 – Curva Potência x Vento.

Fonte: Autoria Própria.

Pode-se notar uma correlação entre a curva de potência real e a curva de potência teórica na [Figura 22.](#page-46-0) Ao ajustar realizar um ajuste nas curvas, obtém-se o valor de R²=0,842 para potência real e R²=0,958, estes valores indicam que sua dispersão está bem agrupada e com poucas variações, o que indica uma boa qualidade nos dados. A variação dispersão mais próxima à curva ideal pode se dá pela variação de temperatura ou pressão, conforme as Equações [\(2\)](#page-19-2) e [\(1\),](#page-19-1) presentes na subseção [2.1.2.](#page-19-0) Já os pontos mais afastados do agrupamento, podem ser explicados pela variação da disponibilidade dos aerogeradores.

Após a análise preliminar dos dados, foi realizada a seleção das variáveis mais correlacionadas com a variável *target* no estudo, e os resultados desta etapa são apresentados na seção seguinte.

#### **4.1.1. Seleção de Variáveis**

<span id="page-47-1"></span>Na seleção de variáveis, inicialmente, verificou-se a correlação das variáveis entre si, e suas correlações com a variável *target*, a qual foi nomeada de MED\_G, que representa a geração bruta do conjunto, pela grande quantidade de variáveis candidatas a matriz de correlação com a variável *target* é apresentada no [APÊNDICE](#page-57-0)  [C.](#page-57-0) O resultado da correlação em termos do coeficiente Spearman, para as variáveis selecionadas, pode ser visualizado na [Tabela 5.](#page-47-0) Estes valores foram obtidos conforme procedimento descrito na subseção [2.3.5.](#page-26-0) e na Equação [\(4\).](#page-25-3)

<span id="page-47-0"></span>Tabela 5 – Correlação obtida pelo coeficiente de relação Spearman para variável MED\_G.

| .                         |          |  |
|---------------------------|----------|--|
| Variável                  | ρ        |  |
| Velocidade do Vento (80m) | 0,977    |  |
| Direção do Vento          | $-0,221$ |  |
| Pressão                   | $-0,732$ |  |
| Umidade                   | 0,636    |  |
| Temperatura               | $-0,639$ |  |
| Disponibilidade           | 0,830    |  |
| .                         |          |  |

Fonte: Autoria Própria.

Pode-se observar uma forte correlação entre as variáveis escolhidas e a energia gerada, assim, implicando em uma possível explicação da variável *target,* através das variáveis correlatas, conforme discutido na subseção [2.1.1.](#page-18-3)

A partir da análise do resultado na [Tabela 5](#page-47-0) é possível notar que a influência das variáveis anemométricas na variável *target*, o que é explicado na subseção [2.1.2,](#page-19-0) como também a influência da disponibilidade de turbinas. Das variáveis apresentadas no [APÊNDICE C](#page-57-0) que não estão na [Tabela 5,](#page-47-0) destaca-se a baixa correção com a variável *target*, exceto pela Direção do Vento, representada pelo valor do Windvane em graus. Esta variável foi escolhida pela influência da direção do vento na energia gerada, por ser apresentada em graus sua variação de forma não linear. Ao avaliar o desempenho do modelo sem essa variável, percebe-se uma queda no seu desempenho.

#### <span id="page-47-2"></span>**4.2. Treinamento e Avaliação do Modelo**

Conforme subseções [2.4](#page-26-1) e [2.6,](#page-29-0) foi definido os hiperparâmetros ótimos do algoritmo escolhido com aplicação do método de Força Bruta*,* esse método foi <span id="page-48-0"></span>escolhido devido a facilidade de implementado e pelo seu custo computacional ser suportado pelo *hardware*, a métrica de desempenho usada para seleção dos valores ótimo foi RMSE. Os resultados da otimização são apresentados na [Tabela 6.](#page-48-0)

| Hiperparâmetro               | Valor ótimo |  |
|------------------------------|-------------|--|
| Número de árvores            | 100         |  |
| Número de níveis das árvores |             |  |
| Fonte: Autoria Própria.      |             |  |

Tabela 6 – Hiperparâmetros ótimos para o algoritmo.

Ao aplicar os hiperparâmetros ótimos e o conjunto de variáveis selecionadas na etapa anterior, foi realizado o treinamento do modelo. Então pode-se prosseguir para a avaliação de desemprenho a partido do processo de validação cruzada *k-fold,*  conforme comentado na subseção [2.6.](#page-29-0) O resultado desse processo é exposto na [Tabela 7.](#page-48-1)

<span id="page-48-1"></span>Tabela 7 – Resultado da validação cruzada para o modelo.

| <b>Indicador</b>        | Valor     |  |
|-------------------------|-----------|--|
| $R^2$                   | 0.983     |  |
| <b>RMSE</b>             | 0,354 MWh |  |
| MAPE<br>3,8%            |           |  |
| Fonte: Autoria Própria. |           |  |

A partir dos valores da [Tabela 7,](#page-48-1) é possível notar que o coeficiente de determinação (R²) demonstra uma excelente adaptação do modelo aos dados verdadeiros, sugerindo que aproximadamente 98,3% da variabilidade nos dados é explicada pelo modelo. Um RMSE de 0,354 MWh indica que, em média, as previsões do modelo estão a cerca de 0,354 MWh dos valores reais, média dos valores reais é de 11,5 MWh. Quanto menor o RMSE, melhor o modelo está em termos de precisão. O MAPE de 3,8% indica que, em média, as previsões do modelo apresentam um desvio de 3,8% em relação aos valores reais.

Os resultados das métricas de erro demonstram o excelente desempenho do modelo para a tarefa de predição da energia gerada no parque eólico. Uma ilustração visual da exatidão do modelo pode ser observada na [Figura 23,](#page-49-0) de modo a complementar a análise dos resultados.

<span id="page-49-0"></span>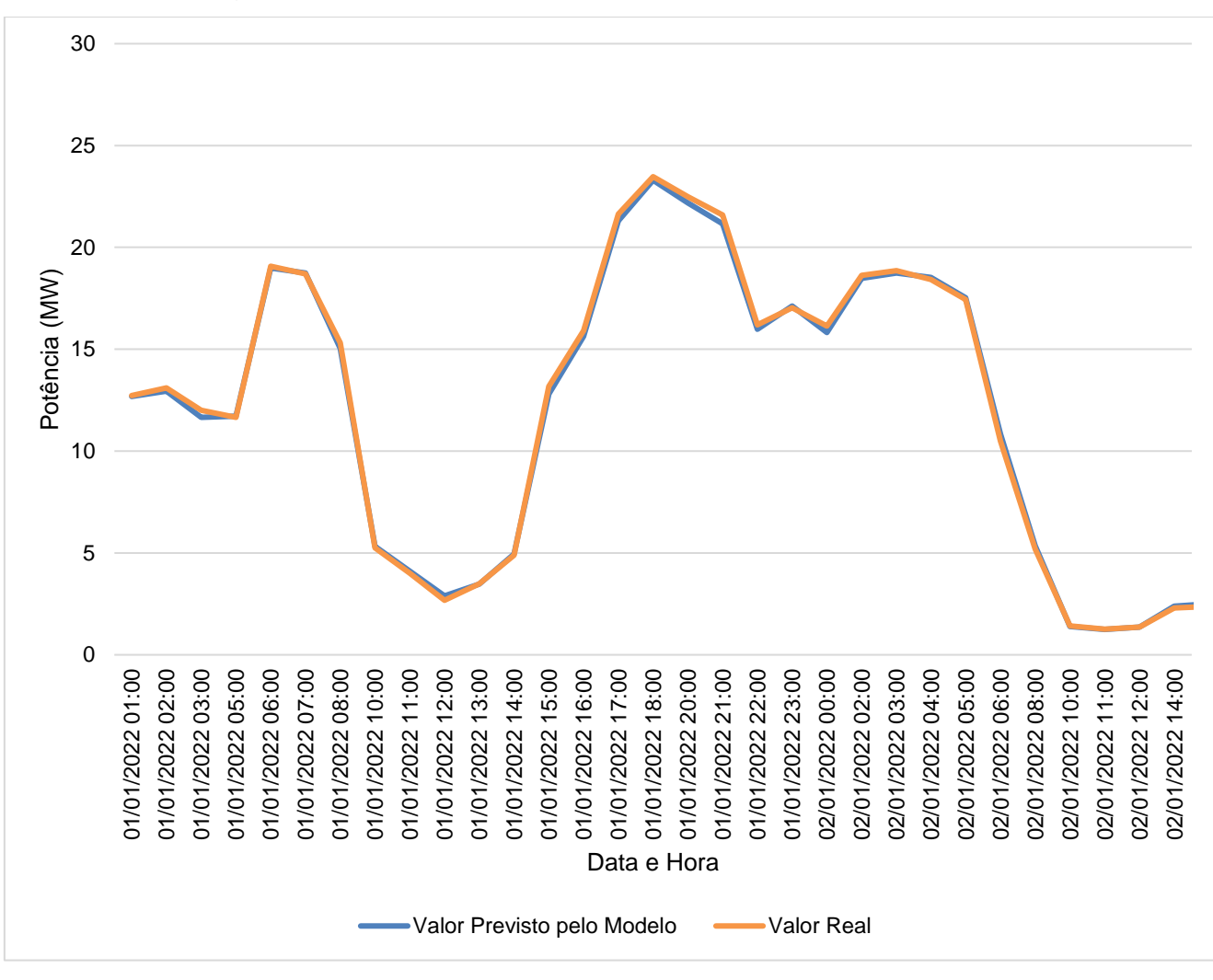

Figura 23 – Curva de valores previstos e valores reais.

Fonte: Autoria Própria.

A análise da [Figura 23](#page-49-0) demonstra mais vez que o modelo de Random Forest está desempenhando muito bem na tarefa para a qual foi treinado, proporcionando previsões exatas e explicando a maioria da variabilidade nos dados.

#### <span id="page-49-1"></span>**4.3.Determinação da Geração Frustrada**

Uma vez que a validade do modelo já foi demonstra com os resultados apresentados anteriormente, foi possível utilizá-lo para prever a geração nos períodos correspondentes as restrições de geração estabelecidas pelo ONS. Assim, é possível determinar a geração frustrada no período subtraindo dos valores previstos os valores de geração efetivamente registrados. A [Tabela 8](#page-50-0) apresenta os resultados obtidos para todos os períodos de restrição registrados no ano de 2022 para o parque eólico em questão.

<span id="page-50-0"></span>

| Data       | Geração<br>Prevista (MWh) | Geração<br>Realizada (MWh) | Geração<br>Frustrada (MWh) | Geração<br>Frustrada (%) |
|------------|---------------------------|----------------------------|----------------------------|--------------------------|
| 03/04/2022 | 427.76                    | 294,26                     | 133,50                     | 31,21%                   |
| 01/05/2022 | 405.09                    | 333,93                     | 71,16                      | 17,57%                   |
| 07/08/2022 | 244,02                    | 243,76                     | 0.26                       | 0,11%                    |
| 04/09/2022 | 423,2                     | 417,53                     | 5,67                       | 1,34%                    |
| 09/10/2022 | 338,72                    | 337,63                     | 1.09                       | 0,32%                    |
| 25/12/2022 | 404,47                    | 387,82                     | 16,65                      | 4,12%                    |
| Total      | 2.243,26                  | 2.014,93                   | 228,73                     | 10,20%                   |

Tabela 8 – Resultado dos valores estimados de geração frustrada.

Fonte: Autoria Própria.

A partir da análise dos dados apresentados na [Tabela 8](#page-50-0) constata-se uma frustração na geração de cerca de 228,37 MWh, o que representa 10,20% para geração prevista no período 2.243,26. O dia com maior perda foi 03/04/2022, onde observa-se uma perda percentual de 31,21%, representando quase 1/3 da energia prevista para o dia. As horas em restrição contabilizaram um total de 32 horas.

Considerando o valor de venda de energia de R\$ 212,37/MWh, estima-se que essa energia perdida impacta num valor monetário de, aproximadamente, R\$ 48.575,39.

Até a presente data, no ano de 2023 estimam-se um total de 477 horas em restrição em todos os 6 parques presentes no complexo em questão. Isso representa um aumento de 1490% em relação à 2022. Estima-se o impacto monetário da ordem de milhões de reais.

### <span id="page-51-0"></span>**5. CONCLUSÕES**

A criação do modelo proposta foi desenvolvida e validada na pesquisa, contribuindo para a criação de uma metodologia de cálculo de perdas de energia. O resultado obtido pode auxiliar os produtores de energia eólica a mensurarem suas perdas no intuito de ter um método comparativo ao do ONS. Assim, possibilitando aos produtores a possibilidade de arguição junto ao ONS quanto aos valores a serem restituídos.

Os resultados obtidos na avaliação do modelo de Random Forest são promissores, refletindo um desempenho excepcional na tarefa de previsão. O coeficiente de determinação elevado, alcançando 0,983, evidencia que o modelo é capaz de explicar a variabilidade nos dados, indicando um ajuste robusto e consistente. A baixa magnitude da Raíz do Erro Quadrático Médio, que atinge 0,354 MWh, denota uma precisão nas previsões em termos absolutos. Isso sugere que, em média, as estimativas do modelo estão extremamente próximas dos valores reais, ressaltando a eficácia do algoritmo Random Forest na modelagem. Além disso, o Erro Percentual Absoluto Médio de 4,5% confirma a precisão do modelo em termos relativos, indicando uma discrepância média de apenas 4,5% entre as previsões e os valores reais. Essa baixa taxa de erro percentual destaca a confiabilidade e acurácia do modelo na projeção das variáveis alvo.

Diante desses resultados, podemos concluir que o modelo de Random Forest demonstra um desempenho excelente na tarefa de previsão, oferecendo resultados confiáveis e precisos. Essas métricas robustas fortalecem a confiança na capacidade do modelo.

Algumas sugestões para trabalhos futuros:

- Avaliar custos e retornos financeiros considerando a implantação de uma usina de hidrogênio verde junto a uma termoelétrica para o escoamento da energia, limitada para a geração de hidrogênio, e seu uso nos momentos de baixa geração.
- Realizar método comparativo ao imposto pelo ONS para previsão de energia perdida, avaliando a precisão do modelo de cálculo de perdas impostos pelo ONS.

• Explorar o desempenho do modelo de previsão de energia em conjunto com um modelo de previsão de vento, com o intuito de viabilizar a venda de energia no mercado de curto prazo.

# **REFERÊNCIAS**

<span id="page-53-0"></span>ABEEÓLICA. **ABBEólica**, 2023. Disponivel em: https://abeeolica.org.br/. Acesso em: 18 nov. 2023.

AGÊNCIA INFRA. iNFRA. **AGENCIAINFRA.COM**, 2023. Disponivel em: https://www.agenciainfra.com/blog/eolicas-acumulam-prejuizos-de-r-75-milhoes-porrestricoes-impostas-desde-o-apagao-diz-associacao/. Acesso em: 30 nov. 2023.

ANEEL. Sistema de Informações de Geração da ANEEL SIGA, 2023. Disponivel em: https://app.powerbi.com/view?r=eyJrIjoiNjc4OGYyYjQtYWM2ZC00YjllLWJlYmEtYzd kNTQ1MTc1NjM2IiwidCI6IjQwZDZmOWI4LWVjYTctNDZhMi05MmQ0LWVhNGU5Yz AxNzBlMSIsImMiOjR9. Acesso em: 16 nov. 2023.

BETZ, Albert. Das Maximum der theoretisch möglichen Ausnützung des Windes durch Windmotoren. *In:* **Zeitschrift für das gesamte Turbinenwesen**. German: [s.n.], v. 26, 1920. p. 307-309.

BURTON, Tony *et al.* **Wind Energy Handbook**. 2ª. ed. [S.l.]: John Wiley & Sons, 2011.

CBBE. CENTRO BRASILEIRO DE ENERGIA EÓLICA, 2000. Disponivel em: www.eolica.com.br.

CUNHA, João Paulo Zanola. **Um estudo comparativo das técnicas de validação cruzada aplicadas a modelos mistos**. Universidade de São Paulo. São Paulo. 2019.

EMPRESA DE PESQUISA ENERGÉTICA. **Leilões de Energia: Instruções para as medições anemométricas e climatológicas em parques eólicos**. EPE. Rio de Janeiro, p. 17. 2014. (NOTA TÉCNICA DEA 08/14).

ESCOVEDO, Tatiana ; KOSHIYAMA, Adriano. **Introdução a Data Science:** Algoritmos de Machine Learning e métodos de análise. [S.l.]: Casa do Códgio, 2020.

FERREIRA, Artur Gonçalves. **Meteorologia prática**. São Paulo: Oficina de Textos, 2006.

GRUS, Joel. **Data science do zero**. Rio de Janeiro: Alta Editora e Consultoria Eireli, 2016.

GSI. Segurança de Infraestruturas Críticas. **Site do Gabinete de Segurança Institucional (GSI) do governo do Brasil**, 2022. Disponivel em:

https://www.gov.br/gsi/pt-br/assuntos/seguranca-de-infraestruturas-criticas-sic. Acesso em: 30 nov. 2023.

GWEC. **Global Wind Report 2022**, 2022. Disponivel em: https://gwec.net/globalwind-report-2022/. Acesso em: 15 nov. 2023.

HARRISON, Matt. **Machine Learning–Guia de referência rápida:** trabalhando com dados estruturados em Python. São Paulo: Novatec Editora, 2020.

HAWKINS, Doulgas. **Identification of outliers**. Londres: Chapman and Hall, 1980.

IBGE. CENTRO DE DOCUMENTAÇÃO E DISSEMINAÇÃO DE INFORMAÇÕES. **Normas de apresentação Tabular**. 3 ed. ed. Rio de Janeiro: IBGE, 1993.

IBM. What is Random Forest? **IBM**, 2023. Disponivel em: https://www.ibm.com/topics/random-forest. Acesso em: 25 nov. 2023.

IZBICKI, Rafael ; SANTOS, Tiago Mendonça dos. **Aprendizado de máquina:** uma abortagem estatística. 1ª. ed. São Carlos: [s.n.], 2020.

KINTECH ENGNEERING. EOL ZENITH. **Kintech Engneering**, 2023. Disponivel em: https://www.kintech-engineering.com/pt-br/catalogue/data-loggers/eolzenith/#ywtm\_2531. Acesso em: 30 nov. 2023.

KNIME. KNIME. **KNIME Analytics Platform Version 5**, 2023. Disponivel em: https://www.knime.com/knime-analytics-platform-version-5. Acesso em: 25 nov. 2023.

KUNAPULI, Gautam. **Ensemble Methods in Machine Learning**. Shelter Island, NY: Manning , 2023.

LEVENTHAL, Barry. An introduction to data mining and other techniques for advanced analytics. **Journal of Direct, Data and Digital Marketing Practice**, 2010. 137-153.

MITCHELL, Tom M. **Machine Learning**. 1ª. ed. [S.l.]: McGraw-Hill Education, 1997.

ONS. **Submódulo 10.6 - Controle de Geração**. ONS. [S.l.], p. 16. 2021.

ONS. **Submódulo 6.5**. ONS. [S.l.], p. 51. 2022.

REIS, Lineu Belico dos. **Geração de energia elétrica**. 2ª. ed. Barueri, SP: Editora Manole, v. 978-85-204-3039-2, 2011.

SCHNEIDER ELECTRIC. M8650C0C0H6E1A0A. **Schneider Electric**. Disponivel em: https://www.se.com/br/pt/product/M8650C0C0H6E1A0A/medidor-ion8650c-32mb-base-1-5a-65120vac-eth/. Acesso em: 30 nov. 2023.

SCIKIT LEARN. Scikit Learn. **3.1. Cross-validation:** evaluating estimator performance, 2023. Disponivel em: https://scikitlearn.org/stable/modules/cross\_validation.html. Acesso em: 27 nov. 2023.

SILVA, Amanda Zilli da. **Constrained-off de Usinas Eólicas: análise preliminar da Consulta Pública**. Universidade Federal de Santa Caratina. Araranguá, p. 71. 2023.

SMOLA, Alex ; VISHWANATHAN, S.V.N.. **INTRODUCTION TO MACHINE LEARNING**. 2ª. ed. Cambridge: CAMBRIDGE UNIVERSITY PRESS, 2008.

## **APÊNDICE**

```
APÊNDICE A – Código usado para compilar os dados.
```

```
import pandas as pd
import glob
# Lista todos os arquivos CSV no diretório atual
arquivos_csv = glob.glob('*.csv')
# Lista para armazenar os DataFrames de cada arquivo CSV
dataframes = []
# Loop pelos arquivos CSV e lê cada um deles em um DataFrame, ignorando 
as primeiras 3 linhas e usando ';' como delimitador
for arquivo_csv in arquivos_csv:
    df = pd.read_csv(arquivo_csv, delimiter=';', skiprows=3)
     dataframes.append(df)
# Concatena os DataFrames em um único DataFrame
resultado = pd.concat(dataframes, ignore_index=True)
# Salva o DataFrame compilado em um novo arquivo CSV
resultado.to_csv('dados_compilados.csv', index=False, sep=';')
print("Arquivos CSV compilados com sucesso em 'dados_compilados.csv'.")
```
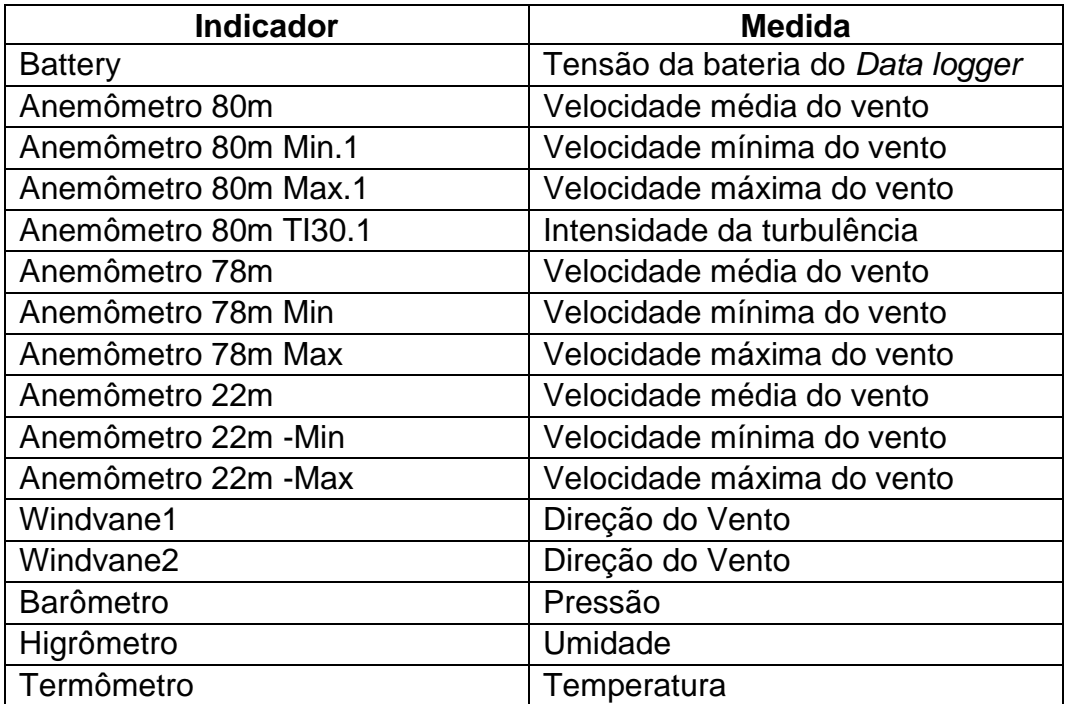

APÊNDICE B – Variáveis dos dados anemométricos.

<span id="page-57-0"></span>

| Variável              | <b>Medida</b>              | <b>MED_G (Target)</b> |
|-----------------------|----------------------------|-----------------------|
| Anemômetro 80m        | Velocidade média do vento  | 0,977                 |
| Anemômetro 80m Min.1  | Velocidade mínima do vento | 0,880                 |
| Anemômetro 80m Max.1  | Velocidade máxima do vento | 0,899                 |
| Anemômetro 80m TI30.1 | Intensidade da turbulência | $-0.453$              |
| Anemômetro 78m        | Velocidade média do vento  | 0,926                 |
| Anemômetro 78m Min    | Velocidade mínima do vento | 0,881                 |
| Anemômetro 78m Max    | Velocidade máxima do vento | 0,899                 |
| Anemômetro 22m        | Velocidade média do vento  | 0,821                 |
| Anemômetro 22m -Min   | Velocidade mínima do vento | 0,856                 |
| Anemômetro 22m -Max   | Velocidade máxima do vento | 0,789                 |
| Windvane1             | Direção do Vento           | $-0,218$              |
| Windvane2             | Direção do Vento           | 0,076                 |
| <b>Barômetro</b>      | Pressão                    | $-0,732$              |
| Higrômetro            | Umidade                    | 0,636                 |
| Termômetro            | Temperatura                | $-0,639$              |
| MED_G                 | Energia Gerada             |                       |
| Disponibilidade       | Disponibilidade            | 0,832                 |

APÊNDICE C – Variáveis candidatas e suas correlações.